```
<< Units`
<< PhysicalConstants`
<< PlotLegends`
SetDirectory[NotebookDirectory[]]Get<sup>[</sup>"NitrogenRateEquations.m"]
Get@"NitrogenMoleculeRateEqs.m"D
HartreeToeV := 27.2113845
eVToHartree := 1  HartreeToeV
JouleToHartree := 2.29371269*^17
MilliJouleToHartree := 1*^-3 * JouleToHartree
BohrToAngstroem := 0.5291772083
AngstroemToBohr := 1  BohrToAngstroem
MicrometerToBohr := 1*^4 * AngstroemToBohr
BohrToMicrometer := 1  MicrometerToBohr
t0ToSecond := 24.18884326505*^-18
t0ToFemtoSecond := 24.18884326505*^-3
crossSectionAUtoBarn := 1*^8 * BohrToAngstroem^2
crossSectionAUtocm2 := crossSectionAUtoBarn * 1*^-24
crossSectioncm2toAU := 1  crossSectionAUtocm2
neginfinity := -1000  t0ToFemtoSecond
```

```
posinfinity := 10 000  t0ToFemtoSecond
```
# **Average charge state from the heuristic models**

Christian Buth, 18 April 2012

Argonne National Laboratory, Argonne, Illinois 60439, USA

Max-Planck-Institut für Kernphysik, Saupfercheckweg 1, 69117 Heidelberg, Germany

The PULSE Institute for Ultrafast Energy Science, SLAC National Accelerator Laboratory, Menlo Park, California 94025, USA

## **Experimental data**

**Pulse energy fractions**

```
optdamp280 := 0.31
optdamp80 := 0.25
optdamp7 := 0.16
optdamp4 := 0.26
```
**Experimental ion yields**

4 fs, 0.15 mJ, 1.1 keV

**newMatthias4 := 892.985, 36.341, 1.413, 0, 0, 0, 0< normOleg4 = 1 Total@newMatthias4D \* newMatthias4**  ${0.711226, 0.277966, 0.0108078, 0., 0., 0., 0.}$ 7 fs, 0.26 mJ, 1.1 keV

```
newMatthias7 := 8221.485, 87.888, 9.342, 0.085, 0.000, 0.000, 0.000<
normOleg7 = 1  Total@newMatthias7D * newMatthias7
{0.694746, 0.275684, 0.0293036, 0.000266625, 0., 0., 0.}80 fs, 0.26 mJ, 1.1 keV
newMatthias80 := 8218.068, 103.774, 26.075, 9.804, 3.315, 0.000, 0.000<
normOleg80 = 1  Total@newMatthias80D * newMatthias80
{0.604006, 0.287434, 0.0722227, 0.0271552, 0.00918191, 0., 0.}280 fs, 0.26 mJ, 1.1 keV
newMatthias280 := 8204.331, 105.281, 27.561, 13.151, 9.881, 0.587, 0.000<
normOleg280 = 1  Total@newMatthias280D * newMatthias280
{0.56634, 0.291805, 0.0763903, 0.0364504, 0.027387, 0.00162698, 0.}chrgExpt = 884, normOleg4.Table@i, 8i, 1, 7<D<, 87, normOleg7.Table@i, 8i, 1, 7<D<,
  880, normOleg80.Table@i, 8i, 1, 7<D<, 8280, normOleg280.Table@i, 8i, 1, 7<D<<
```

```
\{\{4, 1.29958\}, \{7, 1.33509\}, \{80, 1.55007\}, \{280, 1.67162\}\}\
```
## **Single-atom model**

#### **Individual charge-state plots**

4 fs, 0.15 mJ, 1.1 keV

```
atmy4v1 = ionyieldcrateranalysis@optdamp4 * 0.15 * MilliJouleToHartree,
  1100 * eVTOHartree, 0.5 * 4 / t0ToFemtoSecond, nintdata, True]
atmy4normv1 := 1  Total@atmy4v1@@2 ;;DDD * atmy4v1;
\{0.988226, 0.000506524, 0.0104219, 0.000119515,0.000699056, 0.0000268954, 3.15177 \times 10^{-7}, 5.40747 \times 10^{-10}atmy4v2 = ionyieldcrateranalysis@optdamp4 * 0.15 * MilliJouleToHartree,
  1100 * eVToHartree, 0.8 * 4 / t0ToFemtoSecond, nintdata, True]
atmy4normv2 := 1  Total@atmy4v2@@2 ;;DDD * atmy4v2;
\{0.988226, 0.000506524, 0.0103995, 0.000116808,0.000718218, 0.0000326474, 5.06764 \times 10^{-7}, 1.21157 \times 10^{-9}atmy4v3 = ionyieldcrateranalysis@optdamp4 * 0.15 * MilliJouleToHartree,
  1100 * eVToHartree, 1 * 4 / t0ToFemtoSecond, nintdata, True]
atmy4normv3 := 1  Total@atmy4v3@@2 ;;DDD * atmy4v3;
\{0.988226, 0.000506524, 0.010386, 0.000115178,0.000729999, 0.0000358351, 6.3151\times 10^{-7}, 1.74039\times 10^{-9}}
atmy4v4 = ionyieldcrateranalysis@optdamp4 * 0.15 * MilliJouleToHartree,
  1100 * eVToHartree, 2 * 4 / t0ToFemtoSecond, nintdata, True]
atmy4normv4 := 1  Total@atmy4v4@@2 ;;DDD * atmy4v4;
\{0.988226, 0.000506524, 0.0103324, 0.000108679,0.000778321, 0.0000470627, 1.19383 \times 10^{-6}, 4.78262 \times 10^{-9}atmy4v5 = ionyieldcrateranalysis@optdamp4 * 0.15 * MilliJouleToHartree,
```

```
1100 * eVToHartree, 10 * 4  t0ToFemtoSecond, nintdata, TrueD
atmy4normv5 := 1  Total@atmy4v5@@2 ;;DDD * atmy4v5;
```

```
\{0.988226, 0.000506524, 0.0101943, 0.0000918414,
```

```
0.00090495, 0.0000733384, 3.14888 \times 10^{-6}, 2.14381 \times 10^{-8}
```

```
atmy4noDCHv1 = ionyieldcrateranalysis@optdamp4 * 0.15 * MilliJouleToHartree,
   1100 * eVToHartree, 0.5 * 4 / t0ToFemtoSecond, nintdata, False]
atmy4normnoDCHv1 := 1  Total@atmy4noDCHv1@@2 ;;DDD * atmy4noDCHv1;
\{0.988226, 0.000506524, 0.0109964, 0.000129508,0.000139637, 2.09005 \times 10^{-6}, 2.08819 \times 10^{-9}, 5.38833 \times 10^{-11}atmy4noDCHv2 = ionyieldcrateranalysis@optdamp4 * 0.15 * MilliJouleToHartree,
   1100 * eVToHartree, 0.8 * 4  t0ToFemtoSecond, nintdata, FalseD
atmy4normnoDCHv2 := 1  Total@atmy4noDCHv2@@2 ;;DDD * atmy4noDCHv2;
\{0.988226, 0.000506524, 0.010929, 0.000125991,0.000209111, 3.53431 \times 10^{-6}, 5.02453 \times 10^{-9}, 1.30588 \times 10^{-10}atmy4noDCHv3 = ionyieldcrateranalysis@optdamp4 * 0.15 * MilliJouleToHartree,
   1100 * eVToHartree, 1 * 4  t0ToFemtoSecond, nintdata, FalseD
atmy4normnoDCHv3 := 1  Total@atmy4noDCHv3@@2 ;;DDD * atmy4noDCHv3;
\{0.988226, 0.000506524, 0.0108886, 0.000123877,0.000250646, 4.55255 \times 10^{-6}, 7.54347 \times 10^{-9}, 1.96977 \times 10^{-10}atmy4noDCHv4 = ionyieldcrateranalysis@optdamp4 * 0.15 * MilliJouleToHartree,
   1100 * eVToHartree, 2 * 4 / t0ToFemtoSecond, nintdata, False]
atmy4normnoDCHv4 := 1  Total@atmy4noDCHv4@@2 ;;DDD * atmy4noDCHv4;
\{0.988226, 0.000506524, 0.0107282, 0.000115456,0.000413972, 0.0000100057, 2.50045 \times 10^{-8}, 6.67276 \times 10^{-10}}
atmy4noDCHv5 = ionyieldcrateranalysis@optdamp4 * 0.15 * MilliJouleToHartree,
   1100 * eVToHartree, 10 * 4 / t0ToFemtoSecond, nintdata, False]
atmy4normnoDCHv5 := 1  Total@atmy4noDCHv5@@2 ;;DDD * atmy4noDCHv5;
\{0.988226, 0.000506524, 0.0103226, 0.0000938741,0.000805987, 0.0000449803, 2.12747 \times 10^{-7}, 6.31724 \times 10^{-9}}
GraphicsRow<sup>[</sup>
  \left\{\mathtt{BarChar}\left[\texttt{norm} \mathtt{Oleg4}\texttt{, PlotRange}\to \{-0.2\texttt{, 1}\}\texttt{, ChartLabels}\to \left\{\texttt{"N}^*"\texttt{, "N}^{2*}\texttt{''},\texttt{"N}^{3*}\texttt{''},\texttt{"N}^{4*}\texttt{''},\texttt{"N}^{5*}\texttt{"}\right\}\right],\texttt{BarChar} \left[\texttt{atmy4normv1}([2; j; ]\right], \texttt{PlotRange} \rightarrow \{-0.2, 1\},
     ChartLabels \rightarrow \{''N^{+}", ''N^{2+}", ''N^{3+}", ''N^{4+}", ''N^{5+}", ''N^{6+}", ''N^{7+}"}],
   BarChart \left[\text{atmy4normoDCHv1}([2; j; ]\right], PlotRange \rightarrow \{-0.2, 1\},
     ChartLabels \rightarrow \{ "N^{\dagger}", "N^{2+\dagger}, "N^{3+\dagger}, "N^{4+\dagger}, "N^{5+\dagger}, "N^{6+\dagger}, "N^{7+\dagger} \}]\}-0.2 \frac{1}{4} N^+ N^{2+} N^{3+} N^{4+} N^{5+}0.4<br>0.20.6
 0.8
 1.0<sub>t</sub>-0.2 \frac{1}{2}N^+N^{2+}N^{3+}N^{4+}N^{5+N^{6+}N^{7+}}0.2
                          0.4
                          0.6\begin{array}{c} 1.0 \\ 0.8 \end{array}-0.2 \frac{1}{2}N^+N^{2+}N^{3+}N^{4+}N^{5+N^{6+}N^{7+}}0.20.4
                                                   0.6
                                                    0.8
                                                   1.0 \frac{1}{5}GraphicsRow<sup>[</sup>
  \{BarCharf|normOleg4, PlotRange \rightarrow \{-0.2, 1\}, ChartLabels \rightarrow \{'''N^{*}", ''N^{2*}", ''N^{3*}", "N^{4*}", "W^{5*}" \},
   \texttt{BarChar}[\texttt{atmy4normv2}[[2; j; j]], \texttt{PlotRange} \rightarrow \{-0.2, 1\},\ChartLabels \rightarrow \{''N^{+n},''N^{2+n},''N^{3+n},''N^{4+n},''N^{5+n},''N^{6+n},''N^{7+n}\}\,
   BarChart\left[\text{atmy4normoDCHv2} \right[ \left[ 2 ; \right] \right], PlotRange \rightarrow \{-0.2, 1\},
     ChartLabels \rightarrow \{''N^{+}", "N^{2+}", "N^{3+}", "N^{4+}", "N^{5+}", "N^{6+}", "N^{7+}"} \}1.0
                                                    1.0
```
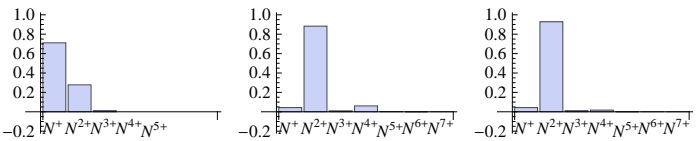

GraphicsRow<sup>[</sup>

 $\left\{ \texttt{BarChar} \left[\text{norm} \text{Oleg4, PlotRange} \rightarrow \left\{ -0.2, 1 \right\}, \text{ChartLabels} \rightarrow \left\{ "N^*", "N^{2*}", "N^{3*}", "N^{4*}", "N^{5*}"\right\} \right\},$  $\texttt{BarChar}$  $\left[ \texttt{atmy4normv3} \right]$  **[2;;]],**  $\texttt{PlotRange} \rightarrow \{-0.2, 1\}$ **,**  ${\tt ChartLabels} \rightarrow \left\{ "N^{+}, ~``N^{2+}, ~``N^{3+}, ~``N^{4+}, ~``N^{5+}, ~``N^{6+}, ~``N^{7+}, \right\} \right\},$ 

 $\texttt{BarChar}$  $\texttt{[atmy4normoDCHv3}$   $[2; j]$ ,  $\texttt{PlotRange} \rightarrow \{-0.2, 1\}$ ,

ChartLabels  $\rightarrow \{''N^{*}$ ", " $N^{2*}$ ", " $N^{3*}$ ", " $N^{4*}$ ", " $N^{5*}$ ", " $N^{6*}$ ", " $N^{7*}$ "}  $\}$ 

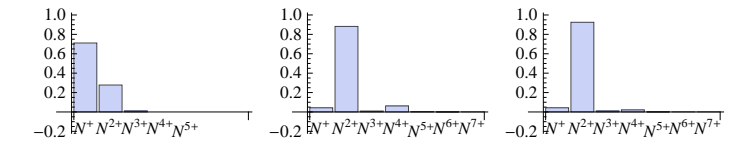

GraphicsRow<sup>[</sup>

 $\left\{ \text{BarChar} \left[ \text{norm} \text{Oleg4, PlotRange} \rightarrow \left\{ -0.2, 1 \right\}, \text{ChartLabels} \rightarrow \left\{ "N^*", \text{ m} \right\}^{2*}, \text{ m} \right\}^{3*}, \text{ m} \right\} \right\},$ BarChart $\left[\text{atm}y4\text{normv}4\right]\left[2; j\right]$ , PlotRange  $\rightarrow \{-0.2, 1\}$ ,

 ${\tt ChartLabels} \rightarrow \left\{ "N^{+}"\, ,\,\, "N^{2+}\!]\, ,\,\, "N^{3+}\!]\, ,\,\, "N^{4+}\!]\, ,\,\, "N^{5+}\!]\, ,\,\, "N^{6+\!}\, ,\,\, "N^{7+\!}\, ] \; ] \; ,$ 

 $\texttt{BarChar}$  $\left[ \texttt{atmy4normoDCHv4} \right]$  $[2; j]$ **,**  $\texttt{PlotRange} \rightarrow \{ -0.2, 1 \}$ **,** ChartLabels  $\rightarrow \{''N^{+}$ ",  $''N^{2+}$ ",  $''N^{3+}$ ",  $''N^{4+}$ ",  $''N^{5+}$ ",  $''N^{6+}$ ",  $''N^{7+}$ "} } }

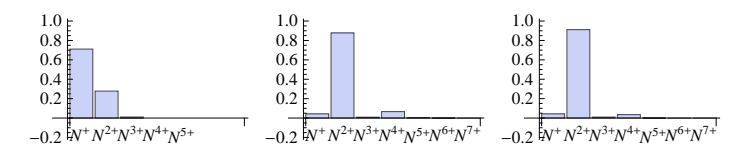

GraphicsRow<sup>[</sup>

 $\{Barchart [norm0leg4, PlotRange \rightarrow \{-0.2, 1\}, Charthable1s \rightarrow \{m^{1*}, m^{2*}n, m^{3*}n, m^{4*}n, m^{5*}n\}],$  $\texttt{BarChar}$  $\left[\texttt{atmy4normv5}\right[\left[2; j\right]\right]$ **,**  $\texttt{PlotRange} \rightarrow \left\{-0.2, 1\right\}$ **,** 

 ${\tt ChartLabels} \to \left\{ "N^{+}" \, , \, \, "N^{2+}" \, , \, \, "N^{3+}" \, , \, \, "N^{4+}" \, , \, \, "N^{5+}" \, , \, \, "N^{6+}" \, , \, \, "N^{7+}" \, \right\} \right\} ,$  $\texttt{BarChar}$  $\left[ \texttt{atmy4normoDCHv5} \right[ \left[ 2 ; \right] \right]$ **,**  $\texttt{PlotRange} \rightarrow \left\{ -0.2, 1 \right\}$ **,** 

ChartLabels  $\rightarrow \{''N^{*}$ ", " $N^{2+}$ ", " $N^{3+}$ ", " $N^{4+}$ ", " $N^{5+}$ ", " $N^{6+}$ ", " $N^{7+}$ "}]}]

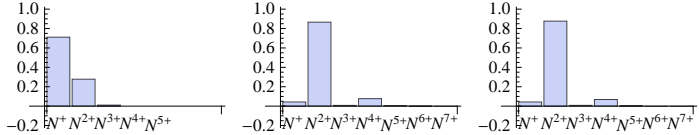

7 fs, 0.26 mJ, 1.1 keV

**atmy7v1 = ionyieldcrateranalysis@optdamp7 \* 0.26 \* MilliJouleToHartree, 1100 \* eVToHartree, 0.3 \* 7 t0ToFemtoSecond, nintdata, TrueD atmy7normv1 := 1 Total@atmy7v1@@2 ;;DDD \* atmy7v1;**

 $\{0.987524, 0.00053315, 0.010988, 0.000133653,$ 

 $0.000787496\text{, }0.0000328757\text{, }4.23717\times 10^{-7}\text{, }8.04234\times 10^{-10}\}$ 

**atmy7v2 = ionyieldcrateranalysis@optdamp7 \* 0.26 \* MilliJouleToHartree,** 1100 \* **eVToHartree, 0.6 \* 7 / t0ToFemtoSecond, nintdata, True**] **atmy7normv2 := 1 Total@atmy7v2@@2 ;;DDD \* atmy7v2;**

 $\{0.987524, 0.00053315, 0.0109464, 0.00012859,$ 

 $0.000822765, 0.0000437922, 8.46562 \times 10^{-7}, 2.56413 \times 10^{-9}$ 

```
atmy7v3 = ionyieldcrateranalysis@optdamp7 * 0.26 * MilliJouleToHartree,
  1100 * eVToHartree, 1 * 7 / t0ToFemtoSecond, nintdata, True]
atmy7normv3 := 1  Total@atmy7v3@@2 ;;DDD * atmy7v3;
{0.987524, 0.000533151, 0.0109029, 0.000123278,}0.000861251, 0.0000536025, 1.3594\times 10^{-6}, 5.44981\times 10^{-9}}
atmy7v4 = ionyieldcrateranalysis@optdamp7 * 0.26 * MilliJouleToHartree,
  1100 * eVToHartree, 2 * 7  t0ToFemtoSecond, nintdata, TrueD
atmy7normv4 := 1  Total@atmy7v4@@2 ;;DDD * atmy7v4;
\{0.987524, 0.00053315, 0.0108316, 0.000114545,0.000926101, 0.0000677654, 2.34336 \times 10^{-6}, 1.26182 \times 10^{-8}atmy7v5 = ionyieldcrateranalysis@optdamp7 * 0.26 * MilliJouleToHartree,
  1100 * eVToHartree, 10 * 7  t0ToFemtoSecond, nintdata, TrueD
atmy7normv5 := 1  Total@atmy7v5@@2 ;;DDD * atmy7v5;
\{0.987524, 0.000533151, 0.0107037, 0.0000987747,0.00103949, 0.0000956824, 4.72423 \times 10^{-6}, 3.86216 \times 10^{-8}atmy7noDCHv1 = ionyieldcrateranalysis@optdamp7 * 0.26 * MilliJouleToHartree,
  1100 * eVToHartree, 0.3 * 7 / t0ToFemtoSecond, nintdata, False]
atmy7normnoDCHv1 := 1  Total@atmy7noDCHv1@@2 ;;DDD * atmy7noDCHv1;
\{0.987524, 0.00053315, 0.0116299, 0.000145551,0.000164268, 2.64934 \times 10^{-6}, 2.92755 \times 10^{-9}, 8.07109 \times 10^{-11}atmy7noDCHv2 = ionyieldcrateranalysis@optdamp7 * 0.26 * MilliJouleToHartree,
  1100 * eVToHartree, 0.6 * 7 / t0ToFemtoSecond, nintdata, False]
atmy7normnoDCHv2 := 1  Total@atmy7noDCHv2@@2 ;;DDD * atmy7noDCHv2;
\{0.987524, 0.00053315, 0.0115044, 0.000138878,0.000293353, 5.77817 \times 10^{-6}, 1.05245 \times 10^{-8}, 2.93796 \times 10^{-10}atmy7noDCHv3 = ionyieldcrateranalysis@optdamp7 * 0.26 * MilliJouleToHartree,
  1100 * eVToHartree, 1 * 7 / t0ToFemtoSecond, nintdata, False]
atmy7normnoDCHv3 := 1  Total@atmy7noDCHv3@@2 ;;DDD * atmy7noDCHv3;
\{0.987524, 0.000533151, 0.0113736, 0.000131891,0.000426591, 0.000010333, 2.55935 \times 10^{-8}, 7.25598 \times 10^{-10}atmy7noDCHv4 = ionyieldcrateranalysis@optdamp7 * 0.26 * MilliJouleToHartree,
  1100 * eVToHartree, 2 * 7  t0ToFemtoSecond, nintdata, FalseD
atmy7normnoDCHv4 := 1  Total@atmy7noDCHv4@@2 ;;DDD * atmy7noDCHv4;
\{0.987524, 0.00053315, 0.011161, 0.000120453,0.000638948, 0.0000219626, 7.59673 \times 10<sup>-8</sup>, 2.22645 \times 10<sup>-9</sup>}
atmy7noDCHv5 = ionyieldcrateranalysis@optdamp7 * 0.26 * MilliJouleToHartree,
  1100 * eVToHartree, 10 * 7 / t0ToFemtoSecond, nintdata, False]
atmy7normnoDCHv5 := 1  Total@atmy7noDCHv5@@2 ;;DDD * atmy7noDCHv5;
\{0.987524, 0.000533151, 0.010788, 0.000100145,0.00098079, 0.0000730254, 4.35021\times10<sup>-7</sup>, 1.44987\times10<sup>-8</sup>}
```
**GraphicsRow** $\left[\left\{\text{BarChar}\left[\text{norm} \right] \right]$ **PlotRange**  $\rightarrow \left\{-0.2, 1\right\}$ ChartLabels  $\rightarrow \{''N^{+}$ ",  $''N^{2+}$ ",  $''N^{3+}$ ",  $''N^{4+}$ ",  $''N^{5+}$ ",  $''N^{6+}$ ",  $''N^{7+}$ "}],  $\texttt{BarChar}$  $\left[ \texttt{atmy7normv1} \right[ \left[ 2 ; ; \right] \right]$ **,**  $\texttt{PlotRange} \rightarrow \left\{ -0.2, 1 \right\}$ **,** ChartLabels  $\rightarrow \{''N^{+n},''N^{2+n},''N^{3+n},''N^{4+n},''N^{5+n},''N^{6+n},''N^{7+n}\}\$ , **BarChart** $\begin{bmatrix} \text{atmy7norm} \\ \text{norm} \\ \text{DCHv1} \\ \text{[2 ; j ]} \end{bmatrix}$ , PlotRange  $\rightarrow \{-0.2, 1\}$ , ChartLabels  $\rightarrow \{''N^{*}$ ", " $N^{2*}$ ", " $N^{3*}$ ", " $N^{4*}$ ", " $N^{5*}$ ", " $N^{6*}$ ", " $N^{7*}$ "}  $\}$  $-0.2~{\rm k}$ V<sup>+</sup>N<sup>2+</sup>N<sup>3+</sup>N<sup>4+</sup>N<sup>5+N6+</sup>N<sup>7+</sup>  $-0.2~{\rm k}$ V<sup>+</sup>N<sup>2+</sup>N<sup>3+</sup>N<sup>4+</sup>N<sup>5+N6+</sup>N<sup>7+</sup>  $-0.2~{\rm k}$ V<sup>+</sup>N<sup>2+</sup>N<sup>3+</sup>N<sup>4+</sup>N<sup>5+N6+</sup>N<sup>7+</sup> 0.2 0.4 0.6 0.8 1.0 0.2 0.4 0.6 0.8 1.0 0.2 0.4 0.6 0.8 1.0 **GraphicsRowA9BarChartAnormOleg7, PlotRange ® 8-0.2, 1<,** ChartLabels  $\rightarrow \{''N^{+n},''N^{2+n},''N^{3+n},''N^{4+n},''N^{5+n},''N^{6+n},''N^{7+n}\}\$ ,  $\texttt{BarChar}$  $\left[\texttt{atmy7normv2} \right]$  **[2;;]], PlotRange**  $\rightarrow$  **{-0.2, 1},** ChartLabels  $\rightarrow \{''N^{*}$ ", " $N^{2+}$ ", " $N^{3+}$ ", " $N^{4+}$ ", " $N^{5+}$ ", " $N^{6+}$ ", " $N^{7+}$ " $\}$ ], **BarChart** $\left[\text{atmy7normoDCHv2}[\{2 ; j\}\right]$ , PlotRange  $\rightarrow \{-0.2, 1\}$ , ChartLabels  $\rightarrow \{''N^{+}$ ", " $N^{2+}$ ", " $N^{3+}$ ", " $N^{4+}$ ", " $N^{5+}$ ", " $N^{6+}$ ", " $N^{7+}$ "}  $\}$  $-0.2~{\rm k}$ V<sup>+</sup>N<sup>2+</sup>N<sup>3+</sup>N<sup>4+</sup>N<sup>5+</sup>N<sup>6+</sup>N<sup>7+</sup>  $-0.2~{\rm k}$ V<sup>+</sup>N<sup>2+</sup>N<sup>3+</sup>N<sup>4+</sup>N<sup>5+</sup>N<sup>6+</sup>N<sup>7+</sup>  $-0.2~{\rm k}$ V<sup>+</sup>N<sup>2+</sup>N<sup>3+</sup>N<sup>4+</sup>N<sup>5+</sup>N<sup>6+</sup>N<sup>7+</sup>  $0.2$ 0.4 0.6 0.8 1.0 0.2 0.4 0.6 0.8  $1.0<sub>1</sub>$ 0.2 0.4 0.6 0.8 1.0 **GraphicsRowA9BarChartAnormOleg7, PlotRange ® 8-0.2, 1<,** ChartLabels  $\rightarrow \{''N^{+}$ ",  $''N^{2+}$ ",  $''N^{3+}$ ",  $''N^{4+}$ ",  $''N^{5+}$ ",  $''N^{6+}$ ",  $''N^{7+}$ "}],  $\texttt{BarChar}[\texttt{atmy7normv3}[[2; j; j]], \texttt{PlotRange} \rightarrow \{-0.2, 1\},\$ ChartLabels > {"N<sup>+</sup>", "N<sup>2+</sup>", "N<sup>3+</sup>", "N<sup>4+</sup>", "N<sup>5+</sup>", "N<sup>6+</sup>", "N<sup>7+</sup>"}}  $\texttt{BarChar}$  $\left[ \texttt{atmy7norm}$  $\texttt{norm2}\left[ \, \left[ \, 2 \, ; \right] \, \right]$ ,  $\texttt{PlotRange} \rightarrow \{ -0.2, 1 \}$ , ChartLabels  $\rightarrow \{''N^{+}$ ", " $N^{2+}$ ", " $N^{3+}$ ", " $N^{4+}$ ", " $N^{5+}$ ", " $N^{6+}$ ", " $N^{7+}$ "} $\}$ }  $-0.2 \frac{1}{2}N^+N^{2+}N^{3+}N^{4+}N^{5+N^{6+}N^{7+}}$   $-0.2 \frac{1}{2}N^+N^{2+}N^{3+}N^{4+}N^{5+N^{6+}N^{7+}}$ 0.2  $0.4$ 0.6 0.8 1.0 0.2  $0.4$ 0.6 0.8 1.0  $-0.2 \frac{1}{2}N^+N^{2+}N^{3+}N^{4+}N^{5+}N^{6+}N^{7+}$ 0.2  $0.4$ 0.6 0.8 1.0 **GraphicsRowA9BarChartAnormOleg7, PlotRange ® 8-0.2, 1<,** ChartLabels  $\rightarrow \{''N^{+n},''N^{2+n},''N^{3+n},''N^{4+n},''N^{5+n},''N^{6+n},''N^{7+n}\}\$ ,  $\texttt{BarChar}\left[\texttt{atmy7normv4}\left[\left[2\ ;\right\text{;} \right]\right], \text{ PlotRange} \rightarrow \left\{-0.2,\ 1\right\}, \right.$ ChartLabels  $\rightarrow \{''N^{*}$ ", " $N^{2+}$ ", " $N^{3+}$ ", " $N^{4+}$ ", " $N^{5+}$ ", " $N^{6+}$ ", " $N^{7+}$ " $\}$ ],  $\texttt{BarChar}$  $\left[ \texttt{atmy7norm}$   $\texttt{nonmax1}$   $\left[ \texttt{[2 ; j]} \right]$ ,  $\texttt{PlotRange} \rightarrow \{ -0.2, 1 \}$ , ChartLabels  $\rightarrow \{''N^{*}$ ", " $N^{2*}$ ", " $N^{3*}$ ", " $N^{4*}$ ", " $N^{5*}$ ", " $N^{6*}$ ", " $N^{7*}$ "}]}]  $-0.2 \frac{1}{2} N^+ N^{2+} N^{3+} N^{4+} N^{5+} N^{6+} N^{7+}$ 0.2 0.4 0.6 0.8 1.0  $-0.2 \frac{1}{2}N^+N^{2+}N^{3+}N^{4+}N^{5+}N^{6+}N^{7+}$ 0.2 0.4 0.6 0.8 1.0  $-0.2 \frac{4N^+N^{2+}N^{3+}N^{4+}N^{5+}N^{6+}N^{7+}}{N^5}$ 0.2 0.4  $\begin{array}{c} 1.0 \\ 0.8 \\ 0.6 \end{array}$ 

**GraphicsRowA9BarChartAnormOleg7, PlotRange ® 8-0.2, 0.8<,** ChartLabels  $\rightarrow \{''N^{+}$ ", " $N^{2+}$ ", " $N^{3+}$ ", " $N^{4+}$ ", " $N^{5+}$ ", " $N^{6+}$ ", " $N^{7+}$ "}],  $\texttt{BarChar}$  $\left[ \texttt{atmy7normv5} \right[ [2 ; ; ; ] \right]$ **,**  $\texttt{PlotRange} \rightarrow \{ -0.2, 0.8 \}$ **,** ChartLabels  $\rightarrow \{$  "N<sup>+</sup>", "N<sup>2+</sup>", "N<sup>3+</sup>", "N<sup>4+</sup>", "N<sup>5+</sup>", "N<sup>6+</sup>", "N<sup>7+</sup>"}  $\texttt{BarChar}$  $\left[ \texttt{atmy7norm}$   $\texttt{DCHv5}$   $\left[ \texttt{[2 ; j]} \right]$ ,  $\texttt{PlotRange} \rightarrow \{ -0.2, 0.8 \}$ , ChartLabels > {"N<sup>+</sup>", "N<sup>2+</sup>", "N<sup>3+</sup>", "N<sup>4+</sup>", "N<sup>5+</sup>", "N<sup>6+</sup>", "N<sup>7+</sup>"}}}}

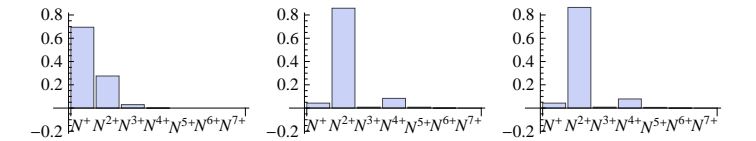

```
80 fs, 0.26 mJ, 1.1 keV
```
**atmy80 = ionyieldcrateranalysis@optdamp80 \* 0.26 \* MilliJouleToHartree,** 1100 \* **eVTOHartree, 80 / t0ToFemtoSecond, nintdata, True**] **atmy80norm := 1 Total@atmy80@@2 ;;DDD \* atmy80;**

 $\{0.981613, 0.000741284, 0.0149101, 0.000204478,$ 

 $0.00218833, 0.000316866, 0.0000252098, 3.32352 \times 10^{-7}$ 

**atmy80noDCH = ionyieldcrateranalysis@optdamp80 \* 0.26 \* MilliJouleToHartree, 1100 \* eVToHartree, 80 t0ToFemtoSecond, nintdata, FalseD atmy80normnoDCH := 1 Total@atmy80noDCH@@2 ;;DDD \* atmy80noDCH;**

```
\{0.981613, 0.000741284, 0.0150653, 0.000208325,
```
 $0.00210919, 0.000259838, 2.46733 \times 10^{-6}, 1.32243 \times 10^{-7}$ 

**GraphicsRow** $\left[\frac{\text{BarChar}}{\text{bar}}\right[\text{normOleg80, PlotRange} \rightarrow \{-0.2, 0.8\}$ 

```
ChartLabels \rightarrow \{''N^{+}", "N^{2+}", "N^{3+}", "N^{4+}", "N^{5+}", "N^{6+}", "N^{7+}"}],
\texttt{BarChar} \left[ \texttt{atmy80norm} \right[ \left[ 2 ; ; \right] \right], \texttt{PlotRange} \rightarrow \left\{ -0.2, 0.8 \right\},
  ChartLabels > {"N<sup>+</sup>", "N<sup>2+</sup>", "N<sup>3+</sup>", "N<sup>4+</sup>", "N<sup>5+</sup>", "N<sup>6+</sup>", "N<sup>7+</sup>"}},
\texttt{BarChart}\left[\texttt{atmy80normoDCH}\left[\, [2 ; j] \right], \texttt{PlotRange} \rightarrow \{ -0.2, 0.8 \},
```

```
ChartLabels \rightarrow \{''N^{+}", "N^{2+}", "N^{3+}", "N^{4+}", "N^{5+}", "N^{6+}", "N^{7+}"} \}
```
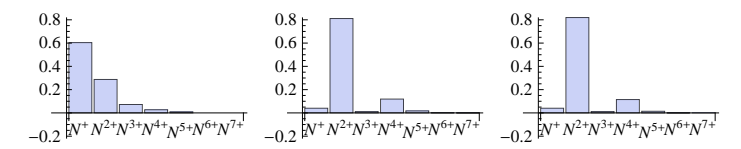

280 fs, 0.26 mJ, 1.1 keV

**atmy280 = ionyieldcrateranalysis@optdamp280 \* 0.26 \* MilliJouleToHartree,** 1100 \* **eVToHartree, 280 / t0ToFemtoSecond, nintdata, True**] **atmy280norm := 1 Total@atmy280@@2 ;;DDD \* atmy280;**

 $\{0.978037, 0.000852961, 0.0170978, 0.000272074,$ 

 $0.00308426, 0.000591163, 0.0000633126, 1.39692 \times 10^{-6}$ 

**atmy280noDCH = ionyieldcrateranalysis@optdamp280 \* 0.26 \* MilliJouleToHartree,** 1100 \* **eVToHartree, 280 / t0ToFemtoSecond, nintdata, False**] **atmy280normnoDCH := 1 Total@atmy280noDCH@@2 ;;DDD \* atmy280noDCH;**

 $\{0.978037, 0.000852961, 0.0171588, 0.000273818,$ 

0.00306725, 0.000599564, 9.87461  $\times$  10<sup>-6</sup>, 7.20824  $\times$  10<sup>-7</sup>}

```
GraphicsRowA9BarChartAnormOleg280, PlotRange ® 8-0.2, 0.8<,
     ChartLabels \rightarrow \{''N^{+}", "N^{2+}", "N^{3+}", "N^{4+}", "N^{5+}", "N^{6+}", "N^{7+}"}],
   \texttt{BarChar} \left[\texttt{atmy280norm}[[2; j;]]\right], \texttt{PlotRange} \rightarrow \{-0.2, 0.8\},
     ChartLabels \rightarrow \{''N^{+}", "N^{2+}", "N^{3+}", "N^{4+}", "N^{5+}", "N^{6+}", "N^{7+}"}],
   \texttt{BarChar} \left[ \texttt{atmy280norm} \texttt{noPCH} \right[ \left[ 2 ; j \right] \right], \texttt{PlotRange} \rightarrow \{ -0.2, 0.8 \},
     ChartLabels \rightarrow \{''N^{+}", "N^{2+}", "N^{3+}", "N^{4+}", "N^{5+}", "N^{6+}", "N^{7+}"} \}
```
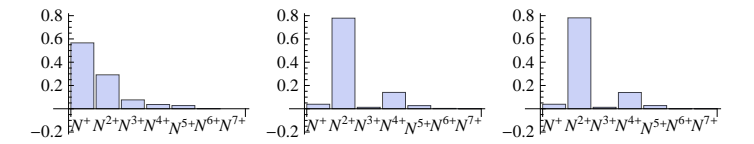

#### **Average charge state plot**

```
\{ \text{chgStates} : \text{Table}[\text{i}, \{\text{i}, 0, 7\} \}
```
**atmtheoryAveChrg = 8Total@atmy4normv3 \* chgStatesD, Total@atmy7normv3 \* chgStatesD,**  $Total$ [atmy80norm \* *chgStates*], Total[atmy280norm \* *chgStates*]}

 ${2.10011, 2.11854, 2.26612, 2.34701}$ 

**atmtheoryAveChrgnoDCH =**

**8Total@atmy4normnoDCHv3 \* chgStatesD, Total@atmy7normnoDCHv3 \* chgStatesD, Total@atmy80normnoDCH \* chgStatesD, Total@atmy280normnoDCH \* chgStatesD<**

 ${2.01124, 2.03872, 2.24341, 2.3368}$ 

```
atmmoreave4 := 884, Total@atmy4normv1 * chgStatesD<, 84, Total@atmy4normv2 * chgStatesD<,
  84, Total@atmy4normv4 * chgStatesD<, 84, Total@atmy4normv5 * chgStatesD<<
atmmoreave7 := 887, Total@atmy7normv1 * chgStatesD<, 87, Total@atmy7normv2 * chgStatesD<,
  87, Total@atmy7normv4 * chgStatesD<, 87, Total@atmy7normv5 * chgStatesD<<
atmmoreave4noDCH :=
```
**884, Total@atmy4normnoDCHv1 \* chgStatesD<, 84, Total@atmy4normnoDCHv2 \* chgStatesD<, 84, Total@atmy4normnoDCHv4 \* chgStatesD<, 84, Total@atmy4normnoDCHv5 \* chgStatesD<< atmmoreave7noDCH := 887, Total@atmy7normnoDCHv1 \* chgStatesD<,**

**87, Total@atmy7normnoDCHv2 \* chgStatesD<,**

**87, Total@atmy7normnoDCHv4 \* chgStatesD<, 87, Total@atmy7normnoDCHv5 \* chgStatesD<<**

**atmchrgTheory := Partition@Riffle@84, 7, 80, 280<, atmtheoryAveChrgD, 2D atmchrgTheorynoDCH := Partition@Riffle@84, 7, 80, 280<, atmtheoryAveChrgnoDCHD, 2D** ListPlot<sup>[</sup>{chrgExpt, atmchrgTheory, atmchrgTheorynoDCH,

**atmmoreave4, atmmoreave7, atmmoreave4noDCH, atmmoreave7noDCH<,**

**Joined ® True, PlotRange ® All, PlotMarkers ® Automatic,**

**PlotStyle ® 88Thick, Black<, 8Thick, Red<, 8Thick, Green<, 8Thick, Blue<, 8Thick, Magenta<, 8Thick, Brown<, 8Thick, Cyan<<, Frame ® True, Axes ® False, FrameLabel ® 9"Nominal pulse duration @fsD", "Average Charge State"=,**

 $\texttt{LabelStyle} \rightarrow \{\texttt{FontFamily} \rightarrow \texttt{"Arial"}\},$ 

**PlotLegend ® 8"Experiment", "Theory", "Theory without DCHs", "Variation",**

**"Variation without DCHs", "Variation", "Variation without DCHs"<,**

LegendPosition  $\rightarrow$  {0, -0.35}, LegendSize  $\rightarrow$  {0.8, 0.5}, LegendTextSpace  $\rightarrow$  5, LegendShadow  $\rightarrow$  None

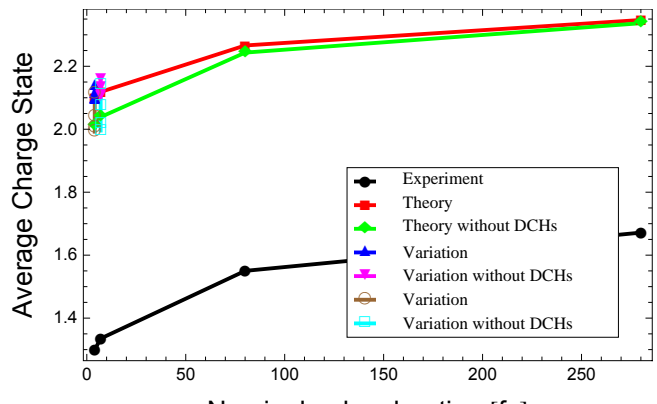

Nominal pulse duration  $[fs]$ 

**ListPlotA8chrgExpt, atmchrgTheory, atmchrgTheorynoDCH<,**

- **Joined ® True, PlotRange ® All, PlotMarkers ® Automatic,**
- **PlotStyle ® 88Thick, Black<, 8Thick, Red<, 8Thick, Green<<, Frame ® True,**

**Axes ® False, FrameLabel ® 9"Nominal pulse duration @fsD", "Average Charge State"=,**

```
LabelStyle \rightarrow {FontFamily \rightarrow "Arial"},
```
**PlotLegend ® 8"Experiment", "Theory", "Theory without DCHs"<,** LegendPosition  $\rightarrow$  {0.1, -0.35}, LegendSize  $\rightarrow$  {0.7, 0.3},

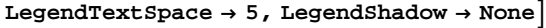

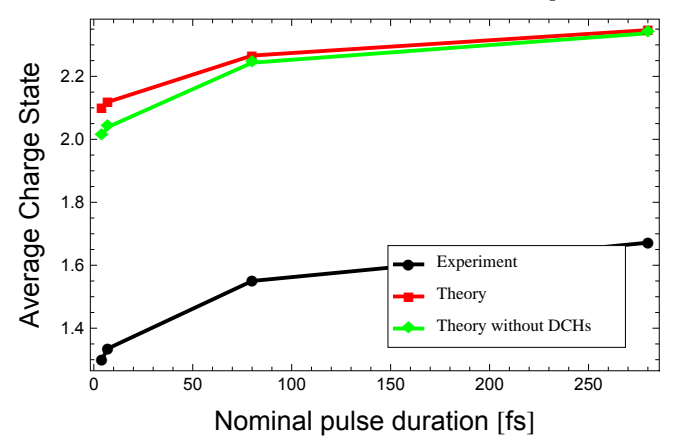

```
graphatm = ListPlotA8atmchrgTheory, atmchrgTheorynoDCH<,
  Joined ® True, PlotRange ® All, PlotMarkers ® Automatic,
  PlotStyle ® 88Thick, Dotted, Blue<, 8Thick, Dotted, Magenta<<, Frame ® True,
  Axes ® False, FrameLabel ® 9"Nominal pulse duration @fsD", "Average Charge State"=,
  LabelStyle \rightarrow {FontFamily \rightarrow "Arial"}2.35
                                                              æ
                                                              à
   2.30
Average Charge State
Average Charge State
                       æ
   2.25
                       à
    2.20
    2.15
         æ
    2.10
        æ
    2.05
```
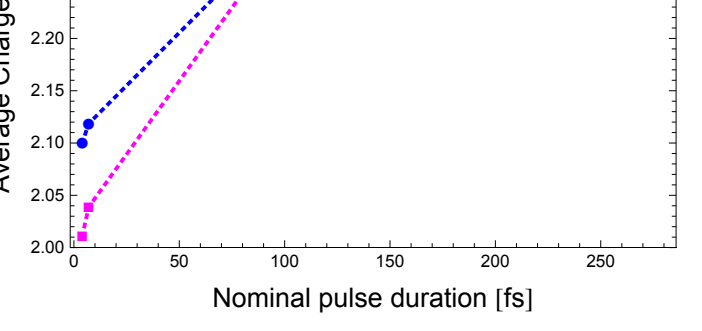

**ListPlotA8chrgExpt, atmchrgTheory<, Joined ® True, PlotRange ® All, PlotMarkers ® Automatic, PlotStyle ® 88Thick, Black<, 8Thick, Red<<, Frame ® True, Axes ® False, FrameLabel ® 9"Pulse duration @fsD", "Average Charge State"=,** LabelStyle  $\rightarrow$  {FontFamily  $\rightarrow$  "Arial"}, PlotLegend  $\rightarrow$  {"Experiment", "Theory"}, LegendPosition  $\rightarrow$  {0.1, -0.34}, LegendSize  $\rightarrow$  {0.7, 0.2},  $LegendTextSpace \rightarrow 5$ , LegendShadow  $\rightarrow$  None

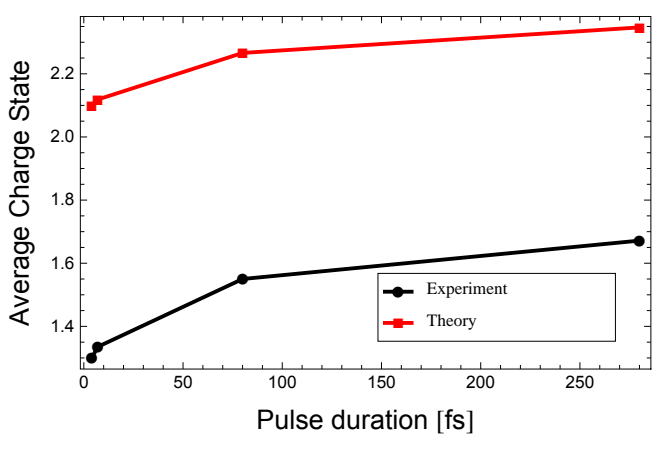

## **Symmetric-sharing model**

### **Individual charge-state plots**

```
4 fs, 0.15 mJ, 1.1 keV
```

```
imoly4v1 = imolionyieldcrateranalysis@optdamp4 * 0.15 * MilliJouleToHartree,
  1100 * eVToHartree, 0.5 * 4 / t0ToFemtoSecond, nintdata, True]
imoly4normv1 := 1  Total@imoly4v1@@2 ;;DDD * imoly4v1;
```
 ${0.978614, 0.00083352, 0.0171142, 0.000336473, 0.00267367,}$ 

0.000102137, 0.000290933, 0.000017552, 0.0000155351, 1.41143 $\times$ 10<sup>-6</sup>,  $5.27084 \times 10^{-8}$ ,  $9.58868 \times 10^{-10}$ ,  $8.11636 \times 10^{-12}$ ,  $2.43961 \times 10^{-14}$ ,  $2.36494 \times 10^{-17}$ 

```
imoly4v2 = imolionyieldcrateranalysis@optdamp4 * 0.15 * MilliJouleToHartree,
  1100 * eVToHartree, 0.8 * 4 / t0ToFemtoSecond, nintdata, True]
\texttt{imoly4normv2} := 1 / \text{Total}[\text{imoly4v2}[[2];j]]] * \text{imoly4v2};{0.978614, 0.00083352, 0.0170803, 0.000331945, 0.00269382,}0.000109577, 0.000297937, 0.00002016, 0.0000164503, 1.75552\times10<sup>-6</sup>,
 8.0725 \times 10^{-8}, 1.87962 \times 10^{-9}, 2.11891 \times 10^{-11}, 8.78011 \times 10^{-14}, 1.18631 \times 10^{-16}imoly4v3 = imolionyieldcrateranalysis@optdamp4 * 0.15 * MilliJouleToHartree,
  1100 * eVToHartree, 1 * 4 / t0ToFemtoSecond, nintdata, True]
imoly4normv3 := 1  Total@imoly4v3@@2 ;;DDD * imoly4v3;
\{0.978614, 0.00083352, 0.0170599, 0.000329221, 0.00270633,0.000113667, 0.000302251, 0.0000215936, 0.0000170249, 1.95564 \times 10^{-6},
 9.89804 \times 10<sup>-8</sup>, 2.57536 \times 10<sup>-9</sup>, 3.29937 \times 10<sup>-11</sup>, 1.57088 \times 10<sup>-13</sup>, 2.44697 \times 10<sup>-16</sup>}
imoly4v4 = imolionyieldcrateranalysis@optdamp4 * 0.15 * MilliJouleToHartree,
  1100 * eVToHartree, 2 * 4 / t0ToFemtoSecond, nintdata, True]
imoly4normv4 := 1  Total@imoly4v4@@2 ;;DDD * imoly4v4;
\{0.978614, 0.00083352, 0.0169785, 0.000318356, 0.00275832,0.000127884, 0.000319954, 0.0000265593, 0.0000194779, 2.72443 \times 10^{-6},
 1.80873 \times 10^{-7}, 6.41854 \times 10^{-9}, 1.17855 \times 10^{-10}, 8.14433 \times 10^{-13}, 1.84509 \times 10^{-15}\}imoly4v5 = imolionyieldcrateranalysis@optdamp4 * 0.15 * MilliJouleToHartree,
  1100 * eVToHartree, 10 * 4 / t0ToFemtoSecond, nintdata, True]
imoly4normv5 := 1  Total@imoly4v5@@2 ;;DDD * imoly4v5;
{0.978614, 0.00083352, 0.0167691, 0.000290224, 0.00289631,}0.000160923, 0.000365782, 0.0000375985, 0.0000266664, 4.88045 \times 10^{-6},4.82206 \times 10^{-7}, 2.64759 \times 10^{-8}, 8.14723 \times 10^{-10}, 9.57324 \times 10^{-12}, 3.68946 \times 10^{-14}imoly4noDCHv1 = imolionyieldcrateranalysis@optdamp4 * 0.15 * MilliJouleToHartree,
  1100 * eVToHartree, 0.5 * 4  t0ToFemtoSecond, nintdata, FalseD
imoly4normnoDCHv1 := 1  Total@imoly4noDCHv1@@2 ;;DDD * imoly4noDCHv1;
\{0.978614, 0.00083352, 0.0179832, 0.000362382, 0.0020756,0.0000643163, 0.0000636836, 2.1955 \times 10^{-6}, 6.35742 \times 10^{-7}, 2.2211 \times 10^{-8},2.34464\times10^{-10}, 1.158\times10^{-12}, 1.38251\times10^{-14}, 1.60926\times10^{-17}, 2.35028\times10^{-19}imoly4noDCHv2 = imolionyieldcrateranalysis@optdamp4 * 0.15 * MilliJouleToHartree,
  1100 * eVToHartree, 0.8 * 4 / t0ToFemtoSecond, nintdata, False]
imoly4normnoDCHv2 := 1  Total@imoly4noDCHv2@@2 ;;DDD * imoly4noDCHv2;
\{0.978614, 0.00083352, 0.0178813, 0.000355783, 0.00215028,0.0000656212, 0.0000941418, 3.42349 \times 10^{-6}, 1.41049 \times 10^{-6}, 5.61381 \times 10^{-8},6.87671\times10^{-10}, 4.40669\times10^{-12}, 5.70854\times10^{-14}, 9.37881\times10^{-17}, 1.37979\times10^{-18}imoly4noDCHv3 = imolionyieldcrateranalysis@optdamp4 * 0.15 * MilliJouleToHartree,
  1100 * eVTOHartree, 1 * 4 / t0ToFemtoSecond, nintdata, False
imoly4normnoDCHv3 := 1  Total@imoly4noDCHv3@@2 ;;DDD * imoly4noDCHv3;
{0.978614, 0.00083352, 0.0178202, 0.000351816, 0.00219503,}0.0000666343, 0.000112059, 4.21144 \times 10^{-6}, 2.01846 \times 10^{-6}, 8.65839 \times 10^{-8},1.15242 \times 10^{-9}, 8.20574 \times 10^{-12}, 1.11368 \times 10^{-13}, 2.12328 \times 10^{-16}, 3.13861 \times 10^{-18}imoly4noDCHv4 = imolionyieldcrateranalysis@optdamp4 * 0.15 * MilliJouleToHartree,
  1100 * eVToHartree, 2 * 4 / t0ToFemtoSecond, nintdata, False]
imoly4normnoDCHv4 := 1  Total@imoly4noDCHv4@@2 ;;DDD * imoly4noDCHv4;
\{0.978614, 0.00083352, 0.0175776, 0.000336036, 0.00237159,
```
0.0000727732, 0.000180368, 7.8324 $\times 10^{-6}$ , 5.45275 $\times 10^{-6}$ , 3.12996 $\times 10^{-7}$ ,  $5.65145 \times 10^{-9}$ ,  $5.21127 \times 10^{-11}$ ,  $8.40631 \times 10^{-13}$ ,  $2.38159 \times 10^{-15}$ ,  $3.59887 \times 10^{-17}$ 

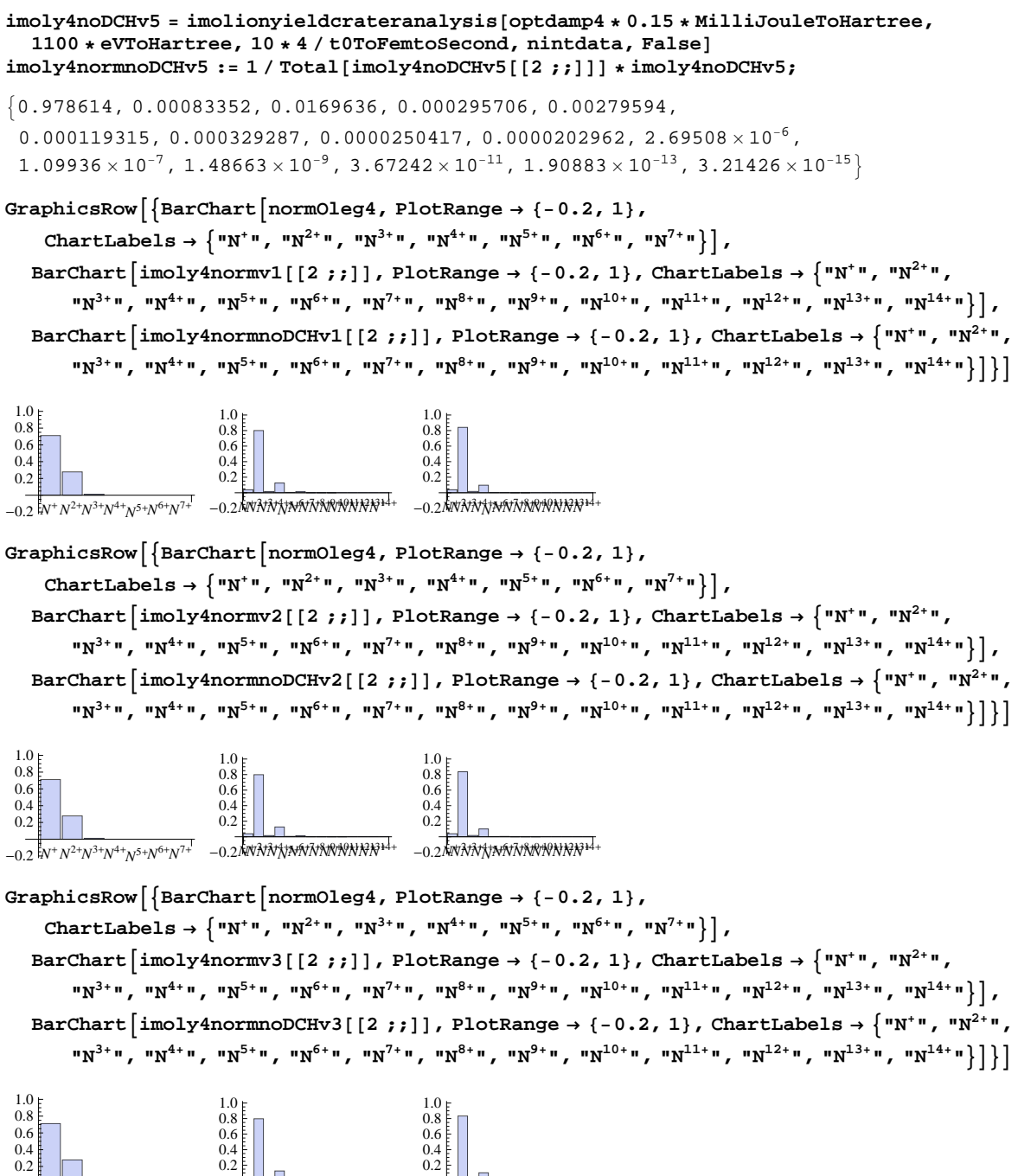

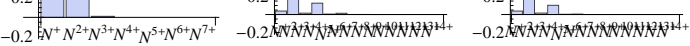

**GraphicsRow** $\left[\left\{\text{BarChar}\left[\text{norm} \right] \right]$ **PlotRange**  $\rightarrow \left\{-0.2, 1\right\}$  ${\tt ChartLabels} \to \left\{ "N^{+}",\; "N^{2+}",\; "N^{3+}",\; "N^{4+}",\; "N^{5+}",\; "N^{6+}",\; "N^{7+}"\right\} \right\},$ BarChart  $\lceil \text{imoly4normv4} \rceil$   $[2; j]$ , PlotRange  $\rightarrow$   $\{-0.2, 1\}$ , ChartLabels  $\rightarrow$   $\{''N^{*n}, "N^{2+n},$ " $N^{3+}$ ", " $N^{4+}$ ", " $N^{5+}$ ", " $N^{6+}$ ", " $N^{7+}$ ", " $N^{8+}$ ", " $N^{9+}$ ", " $N^{10+}$ ", " $N^{11+}$ ", " $N^{12+}$ ", " $N^{13+}$ ", " $N^{14+}$ " $\big\}\big\}$ , BarChart [imoly4normnoDCHv4[[2;;]], PlotRange  $\rightarrow$  {-0.2, 1}, ChartLabels  $\rightarrow$  {"N<sup>+</sup>", "N<sup>2+</sup>", " $N^{3+}$ ", " $N^{4+}$ ", " $N^{5+}$ ", " $N^{6+}$ ", " $N^{7+}$ ", " $N^{8+}$ ", " $N^{9+}$ ", " $N^{10+}$ ", " $N^{11+}$ ", " $N^{12+}$ ", " $N^{13+}$ ", " $N^{14+}$ " $\big\}\big\}\big\}\big\}$ *N* <sup>+</sup>*N* <sup>2</sup>+*N* <sup>3</sup>+*N* 4+ *N* <sup>5</sup>+*N* <sup>6</sup>+*N* 7+ -0.2 *N* +*N* 2+*N* 3+*N* 4+ *NN*<sup>5</sup>+6+*N* 7+*N* 8+*N* 9+*N* <sup>10</sup><sup>+</sup> *N* <sup>11</sup><sup>+</sup> *N* <sup>12</sup><sup>+</sup> *N* <sup>13</sup><sup>+</sup> *N* <sup>14</sup><sup>+</sup> -0.2  $0.2$ 0.4 0.6 0.8 1.0 0.2 0.4 0.6 0.8  $1.0 \frac{1}{5}$ *N* +*N* 2+*N* 3+*N* 4+ *NN*<sup>5</sup>+6+*N* 7+*N* 8+*N* 9+*N* <sup>10</sup><sup>+</sup> *N* <sup>11</sup><sup>+</sup> *N* <sup>12</sup><sup>+</sup> *N* <sup>13</sup><sup>+</sup> *N* <sup>14</sup><sup>+</sup> -0.2 0.2 0.4 0.6 0.8 1.0 **GraphicsRowA9BarChartAnormOleg4, PlotRange ® 8-0.2, 1<,**

ChartLabels  $\rightarrow \{''N^{+}$ ", " $N^{2+}$ ", " $N^{3+}$ ", " $N^{4+}$ ", " $N^{5+}$ ", " $N^{6+}$ ", " $N^{7+}$ "}], BarChart  $\left[\text{imoly4normv5}[[2; j]]\right]$ , PlotRange  $\rightarrow \{-0.2, 1\}$ , ChartLabels  $\rightarrow \left\{''N^{*n}, \sqrt[m]{r^{2+n}}\right\}$  $"\mathbf{N}^{3+}\mathbf{u},\ \mathbf{w^{1+}}\mathbf{v},\ \mathbf{w^{1+}}\mathbf{v},\ \mathbf{w^{1+}}\mathbf{v},\ \mathbf{w^{1+}}\mathbf{v},\ \mathbf{w^{2+}}\mathbf{v},\ \mathbf{w^{2+}}\mathbf{v},\ \mathbf{w^{3+}}\mathbf{v},\ \mathbf{w^{10+}}\mathbf{v},\ \mathbf{w^{10+}}\mathbf{v},\ \mathbf{w^{12+}}\mathbf{v},\ \mathbf{w^{12+}}\mathbf{v},\ \mathbf{w^{14+}}\mathbf{v}\ \mathbf{v},\ \$ BarChart  $\left[\text{imoly4normoDCHv5}[\, [2 ; j ]\right]$ , PlotRange  $\rightarrow \{-0.2, 1\}$ , ChartLabels  $\rightarrow \left\{ \text{``N''}, \text{``N}^{2+\text{''}}\right\}$ "N<sup>3+</sup>", "N<sup>4+</sup>", "N<sup>5+</sup>", "N<sup>6+</sup>", "N<sup>7+</sup>", "N<sup>8+</sup>", "N<sup>9+</sup>", "N<sup>10+</sup>", "N<sup>11+</sup>", "N<sup>12+</sup>", "N<sup>13+</sup>", "N<sup>14+</sup>"}]}}

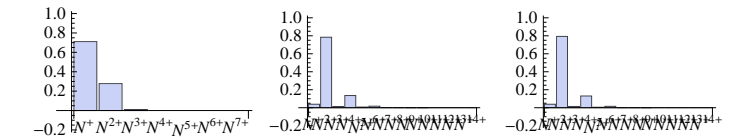

7 fs, 0.26 mJ, 1.1 keV

```
imoly7v1 = imolionyieldcrateranalysis@optdamp7 * 0.26 * MilliJouleToHartree,
  1100 * eVToHartree, 0.3 * 7  t0ToFemtoSecond, nintdata, TrueD
imoly7normv1 := 1  Total@imoly7v1@@2 ;;DDD * imoly7v1;
```
 $\{0.977467, 0.000867423, 0.0178349, 0.000370047, 0.00295345,$ 

```
0.000120621, 0.000343, 0.0000222988, 0.0000196536, 1.93447 \times 10^{-6},
7.87971 \times 10^{-8}, 1.57132 \times 10^{-9}, 1.46449 \times 10^{-11}, 4.86539 \times 10^{-14}, 5.21941 \times 10^{-17}
```
**imoly7v2 = imolionyieldcrateranalysis@optdamp7 \* 0.26 \* MilliJouleToHartree,** 1100 \* **eVToHartree, 0.6 \* 7 / t0ToFemtoSecond, nintdata, True**] **imoly7normv2 := 1 Total@imoly7v2@@2 ;;DDD \* imoly7v2;**

 $\{0.977467, 0.000867423, 0.017773, 0.000361689, 0.00298879,$ 

```
0.000134341, 0.000356352, 0.0000274355, 0.0000215696, 2.67998 \times 10^{-6},
```

```
1.47804 \times 10^{-7}, 4.20555 \times 10^{-9}, 5.91322 \times 10^{-11}, 3.09415 \times 10^{-13}, 5.29901 \times 10^{-16}
```
**imoly7v3 = imolionyieldcrateranalysis@optdamp7 \* 0.26 \* MilliJouleToHartree,** 1100 \* **eVToHartree, 1 \* 7 / t0ToFemtoSecond, nintdata, True**] **imoly7normv3 := 1 Total@imoly7v3@@2 ;;DDD \* imoly7v3;**

 ${0.977467, 0.000867423, 0.0177082, 0.000352921, 0.00302812,}$ 

0.000146468, 0.000370957, 0.0000319605, 0.0000237535, 3.42004 $\times10^{-6}$ ,  $2\,.30977\times10^{-7}\,,\ 8\,.2884\times10^{-9}\,,\ 1\,.52462\times10^{-10}\,,\ 1\,.05438\times10^{-12}\,,\ 2\,.391\times10^{-15}\bigr\}$ 

**imoly7v4 = imolionyieldcrateranalysis@optdamp7 \* 0.26 \* MilliJouleToHartree, 1100 \* eVToHartree, 2 \* 7 t0ToFemtoSecond, nintdata, TrueD imoly7normv4 := 1 Total@imoly7v4@@2 ;;DDD \* imoly7v4;**

 ${0.977467, 0.000867423, 0.0176019, 0.000338512, 0.00309539,}$ 

 $0.000163724, 0.00039547, 0.000038299, 0.0000276547, 4.62296 \times 10^{-6},$ 

 $3.91306 \times 10^{-7}$ ,  $1.81024 \times 10^{-8}$ ,  $4.49999 \times 10^{-10}$ ,  $4.19755 \times 10^{-12}$ ,  $1.27923 \times 10^{-14}$ 

```
imoly7v5 = imolionyieldcrateranalysis@optdamp7 * 0.26 * MilliJouleToHartree,
   1100 * eVToHartree, 10 * 7 / t0ToFemtoSecond, nintdata, True]
imoly7normv5 := 1  Total@imoly7v5@@2 ;;DDD * imoly7v5;
\{0.977467, 0.000867423, 0.0174111, 0.000312504, 0.00321278,0.000198401, 0.000437633, 0.0000502589, 0.0000352323, 7.25012\times10<sup>-6</sup>,
 8.18601 \times 10<sup>-7</sup>, 5.16418 \times 10<sup>-8</sup>, 1.84168 \times 10<sup>-9</sup>, 2.57477 \times 10<sup>-11</sup>, 1.19229 \times 10<sup>-13</sup>}
imoly7noDCHv1 = imolionyieldcrateranalysis@optdamp7 * 0.26 * MilliJouleToHartree,
   1100 * eVToHartree, 0.3 * 7 / t0ToFemtoSecond, nintdata, False]
imoly7normnoDCHv1 := 1  Total@imoly7noDCHv1@@2 ;;DDD * imoly7noDCHv1;
\{0.977467, 0.000867423, 0.0187888, 0.000400259, 0.00231804,0.0000763262, 0.0000788051, 2.90756\times 10^{-6}, 8.77138\times 10^{-7}, 3.30002\times 10^{-8},3.76634 \times 10^{-10}, 2.04051 \times 10^{-12}, 2.61952 \times 10^{-14}, 3.3707 \times 10^{-17}, 5.26185 \times 10^{-19}imoly7noDCHv2 = imolionyieldcrateranalysis@optdamp7 * 0.26 * MilliJouleToHartree,
   1100 * eVToHartree, 0.6 * 7 / t0ToFemtoSecond, nintdata, False]
imoly7normnoDCHv2 := 1  Total@imoly7noDCHv2@@2 ;;DDD * imoly7noDCHv2;
\{0.977467, 0.000867423, 0.0186023, 0.000387865, 0.00245056,0.0000790879, 0.000137729, 5.55936 \times 10^{-6}, 2.75542 \times 10^{-6}, 1.28116 \times 10^{-7},1.85385 \times 10^{-9}, 1.43661 \times 10^{-11}, 2.10407 \times 10^{-13}, 4.40675 \times 10^{-16}, 6.9669 \times 10^{-18}imoly7noDCHv3 = imolionyieldcrateranalysis@optdamp7 * 0.26 * MilliJouleToHartree,
   1100 * eVToHartree, 1 * 7 / t0ToFemtoSecond, nintdata, False]
imoly7normnoDCHv3 := 1  Total@imoly7noDCHv3@@2 ;;DDD * imoly7noDCHv3;
\{0.977467, 0.000867423, 0.018408, 0.000374901, 0.002588,0.0000838805, 0.000196324, 8.78612 \times 10^{-6}, 5.7819 \times 10^{-6}, 3.32106 \times 10^{-7},
 6.00143 \times 10<sup>-9</sup>, 5.64926 \times 10<sup>-11</sup>, 9.38626 \times 10<sup>-13</sup>, 2.64441 \times 10<sup>-15</sup>, 4.2469 \times 10<sup>-17</sup>}
imoly7noDCHv4 = imolionyieldcrateranalysis@optdamp7 * 0.26 * MilliJouleToHartree,
   1100 * eVToHartree, 2 * 7 / t0ToFemtoSecond, nintdata, False
imoly7normnoDCHv4 := 1  Total@imoly7noDCHv4@@2 ;;DDD * imoly7noDCHv4;
\{0.977467, 0.000867423, 0.018092, 0.000353712, 0.00280802,0.0000978117, 0.000284886, 0.0000156289, 0.0000128556, 1.05095\times10^{-6},2.69384\times10^{-8}, 3.07736\times10^{-10}, 6.20231\times10^{-12}, 2.40456\times10^{-14}, 3.99399\times10^{-16}\}imoly7noDCHv5 = imolionyieldcrateranalysis@optdamp7 * 0.26 * MilliJouleToHartree,
   1100 * eVToHartree, 10 * 7 / t0ToFemtoSecond, nintdata, False]
imoly7normnoDCHv5 := 1  Total@imoly7noDCHv5@@2 ;;DDD * imoly7noDCHv5;
\{0.977467, 0.000867423, 0.0175368, 0.000316185, 0.00315856,0.00016592, 0.00041314, 0.0000400537, 0.0000297763, 5.26264\times10<sup>-6</sup>,
 2.85362 \times 10^{-7}, 4.65835 \times 10^{-9}, 1.37253 \times 10^{-10}, 8.90774 \times 10^{-13}, 1.68573 \times 10^{-14}GraphicsRowA9BarChartAnormOleg7, PlotRange ® 8-0.2, 0.8<,
    ChartLabels \rightarrow \{''N^{+}", ''N^{2+}", ''N^{3+}", ''N^{4+}", ''N^{5+}", ''N^{6+}", ''N^{7+}"}],
   BarChart \left[\text{imoly7normv1}([2; j]], \text{PlotRange} \rightarrow \{-0.2, 0.8\}, \text{CharLlabels} \rightarrow \left\{N^+N, N^{2^+N}, \text{dist} \right\}\right]{}^{\shortparallel}N^{3+}", {}^{\shortparallel}N^{4+}", {}^{\shortparallel}N^{5+}", {}^{\shortparallel}N^{6+}", {}^{\shortparallel}N^{7+}", {}^{\shortparallel}N^{8+}", {}^{\shortparallel}N^{10+}", {}^{\shortparallel}N^{10+}", {}^{\shortparallel}N^{12+}", {}^{\shortparallel}N^{13+}", {}^{\shortparallel}N^{14+}") ]BarChart \left[ imoly7normnoDCHv1\left[ [2;;]], PlotRange \rightarrow {-0.2, 0.8}, ChartLabels \rightarrow {"N<sup>+</sup>", "N<sup>2+</sup>",
        {}^{\shortparallel}N^{3+}", {}^{\shortparallel}N^{4+}", {}^{\shortparallel}N^{5+}", {}^{\shortparallel}N^{6+}", {}^{\shortparallel}N^{7+}", {}^{\shortparallel}N^{8+}", {}^{\shortparallel}N^{9+}", {}^{\shortparallel}N^{10+}", {}^{\shortparallel}N^{11+}", {}^{\shortparallel}N^{12+}", {}^{\shortparallel}N^{13+}", {}^{\shortparallel}N^{14+}"} ] } }
{}_{-0.2}\,\rm [N^+N^{2+}N^{3+}N^{4+}N^{5+N^{6+}N^{7+}} \quad {}_{-0.2}\,\rm [N\bar{N}N\bar{N}N\bar{N}N\bar{N}N\bar{N}N\bar{N}N\bar{N}N^{4+}}0.2<sup>2</sup>0.4
 0.6
 0.8
                           0.2
                           0.4
                           0.6
                           0.8
                                                    N
+N
2+N
3+N
4+
NN5+6+N
7+N
8+N
9+N
10+ N
11+ N
12+ N
13+ N
14+
-0.2
                                                      0.2
                                                      0.4
                                                      0.6
                                                      0.8
```
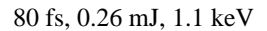

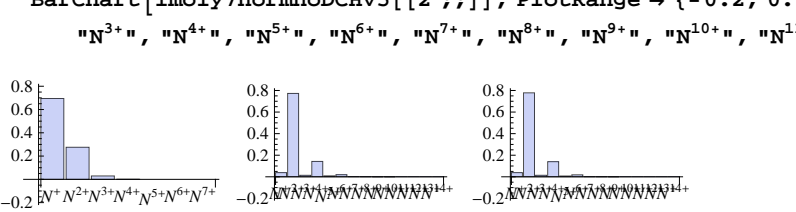

ChartLabels > {"N<sup>+</sup>", "N<sup>2+</sup>", "N<sup>3+</sup>", "N<sup>4+</sup>", "N<sup>5+</sup>", "N<sup>6+</sup>", "N<sup>7+</sup>"}}, BarChart  $\left[\text{imoly7normv5}[[2; j]]\right]$ , PlotRange  $\rightarrow \{-0.2, 0.8\}$ , ChartLabels  $\rightarrow \left\{''N^{*n}, \sqrt{N^{2+n}}, \right\}$ "N<sup>3+</sup>", "N<sup>4+</sup>", "N<sup>5+</sup>", "N<sup>6+</sup>", "N<sup>7+</sup>", "N<sup>8+</sup>", "N<sup>9+</sup>", "N<sup>10+</sup>", "N<sup>11+</sup>", "N<sup>12+</sup>", "N<sup>13+</sup>", "N<sup>14+</sup>"}], BarChart  $\left[\text{imoly7norm}0\right]$ CHv5 $\left[\left[2; j\right]\right]$ , PlotRange  $\rightarrow \left\{-0.2, 0.8\right\}$ , ChartLabels  $\rightarrow \left\{\text{``N''''}, \text{``N^{2''''},}\right\}$ "N<sup>3+</sup>", "N<sup>4+</sup>", "N<sup>5+</sup>", "N<sup>6+</sup>", "N<sup>7+</sup>", "N<sup>8+</sup>", "N<sup>9+</sup>", "N<sup>10+</sup>", "N<sup>11+</sup>", "N<sup>12+</sup>", "N<sup>13+</sup>", "N<sup>14+</sup>"}]}}

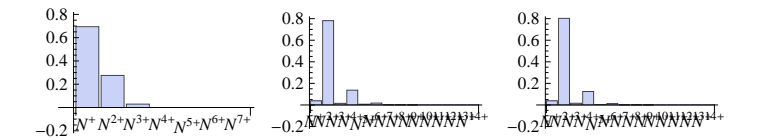

**GraphicsRowA9BarChartAnormOleg7, PlotRange ® 8-0.2, 0.8<,**

ChartLabels  $\rightarrow \{$  "N<sup>+</sup>", "N<sup>2+</sup>", "N<sup>3+</sup>", "N<sup>4+</sup>", "N<sup>5+</sup>", "N<sup>6+</sup>", "N<sup>7+</sup>"} BarChart  $\left[\text{imoly7normv4}[\{2; j\}\right]$ , PlotRange  $\rightarrow \{-0.2, 0.8\}$ , ChartLabels  $\rightarrow \left\{{}^{m}N^{*m}, {}^{m}N^{2+m},\right\}$ "N<sup>3+</sup>", "N<sup>4+</sup>", "N<sup>5+</sup>", "N<sup>6+</sup>", "N<sup>7+</sup>", "N<sup>8+</sup>", "N<sup>9+</sup>", "N<sup>10+</sup>", "N<sup>11+</sup>", "N<sup>12+</sup>", "N<sup>13+</sup>", "N<sup>14+</sup>"}], BarChart  $\left[\text{imoly7normoDCHv4}([2; j])\right]$ , PlotRange  $\rightarrow$  {-0.2, 0.8}, ChartLabels  $\rightarrow$   $\left\{''N^{*n},\,^{n}N^{2+n},\,^{n}N^{n}\right\}$ " $N^{3+}$ ", " $N^{4+}$ ", " $N^{5+}$ ", " $N^{6+}$ ", " $N^{7+}$ ", " $N^{8+}$ ", " $N^{9+}$ ", " $N^{10+}$ ", " $N^{11+}$ ", " $N^{12+}$ ", " $N^{13+}$ ", " $N^{14+}$ " $\big\}\big\}\big\}\big\}$ 

**GraphicsRowA9BarChartAnormOleg7, PlotRange ® 8-0.2, 0.8<,**

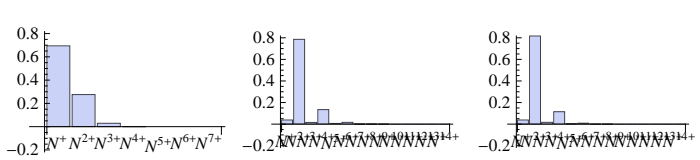

ChartLabels  $\rightarrow \{''N^{+}$ ", " $N^{2+}$ ", " $N^{3+}$ ", " $N^{4+}$ ", " $N^{5+}$ ", " $N^{6+}$ ", " $N^{7+}$ "}],  $BarChar \left[ \texttt{imoly7normv3} \left[ \left[ 2 ; j \right] \right], \texttt{PlotRange} \rightarrow \{-0.2, 0.8\}, \texttt{Char } \texttt{Labels} \rightarrow \left\{ \texttt{"N"", "N^{2+n}, } \right. \right]$  $"\mathbf{N}^{3+}\mathbf{u},\ \mathbf{w}^{4+\mathbf{u}},\ \mathbf{w}^{5+\mathbf{u}},\ \mathbf{w}^{5+\mathbf{u}},\ \mathbf{w}^{6+\mathbf{u}},\ \mathbf{w}^{7+\mathbf{u}},\ \mathbf{w}^{8+\mathbf{u}},\ \mathbf{w}^{8+\mathbf{u}},\ \mathbf{w}^{9+\mathbf{u}},\ \mathbf{w}^{10+\mathbf{u}},\ \mathbf{w}^{11+\mathbf{u}},\ \mathbf{w}^{12+\mathbf{u}},\ \mathbf{w}^{13+\mathbf{u}},\ \mathbf{w}^{14+\mathbf{u}}\}\right],$ BarChart  $\left[\text{imoly7norm} \text{noTrv3}([2; j])\right]$ , PlotRange  $\rightarrow \{-0.2, 0.8\}$ , ChartLabels  $\rightarrow \left\{\text{mN}^{\ast}, \text{mN}^{2+\ast}\right\}$  ${}^{\shortparallel}N^{3+}{}^{\shortparallel}$ ,  ${}^{\shortparallel}N^{4+}{}^{\shortparallel}$ ,  ${}^{\shortparallel}N^{5+}{}^{\shortparallel}$ ,  ${}^{\shortparallel}N^{7+}{}^{\shortparallel}$ ,  ${}^{\shortparallel}N^{8+}{}^{\shortparallel}$ ,  ${}^{\shortparallel}N^{10+}{}^{\shortparallel}$ ,  ${}^{\shortparallel}N^{11+}{}^{\shortparallel}$ ,  ${}^{\shortparallel}N^{12+}{}^{\shortparallel}$ ,  ${}^{\shortparallel}N^{13+}{}^{\shortparallel}$ ,  ${}^{\shortparallel}N^{14+}{}^{\shortparallel}$ 

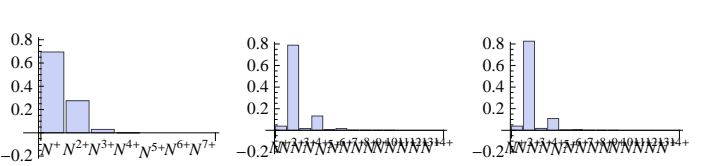

**GraphicsRowA9BarChartAnormOleg7, PlotRange ® 8-0.2, 0.8<,**

**GraphicsRowA9BarChartAnormOleg7, PlotRange ® 8-0.2, 0.8<,** ChartLabels  $\rightarrow \{''N^{+}$ ",  $''N^{2+}$ ",  $''N^{3+}$ ",  $''N^{4+}$ ",  $''N^{5+}$ ",  $''N^{6+}$ ",  $''N^{7+}$ "}], BarChart  $\left[\text{imoly7normv2}[\{2; j\}]$ , PlotRange  $\rightarrow \{-0.2, 0.8\}$ , ChartLabels  $\rightarrow \left\{m^*m, m^{2*}m, \right\}$ "N<sup>3+</sup>", "N<sup>4+</sup>", "N<sup>5+</sup>", "N<sup>6+</sup>", "N<sup>7+</sup>", "N<sup>8+</sup>", "N<sup>9+</sup>", "N<sup>10+</sup>", "N<sup>11+</sup>", "N<sup>12+</sup>", "N<sup>13+</sup>", "N<sup>14+</sup>"}], BarChart  $\left[\text{imoly7normoDCHv2}([2; j]], \text{PlotRange} \rightarrow \{-0.2, 0.8\}, \text{ChartLabels} \rightarrow \left\{ "N^+", "N^{2+}",\right. \right.$ " $N^{3+}$ ", " $N^{4+}$ ", " $N^{5+}$ ", " $N^{6+}$ ", " $N^{7+}$ ", " $N^{8+}$ ", " $N^{9+}$ ", " $N^{10+}$ ", " $N^{11+}$ ", " $N^{12+}$ ", " $N^{13+}$ ", " $N^{14+}$ " $\big\}\big\}\big\}\big\}$ 

```
imoly80 = imolionyieldcrateranalysis@optdamp80 * 0.26 * MilliJouleToHartree,
   1100 * eVTOHartree, 80 / t0ToFemtoSecond, nintdata, True]
imoly80norm := 1  Total@imoly80@@2 ;;DDD * imoly80;
{0.968285, 0.00109844, 0.0220804, 0.000560027, 0.00581114,}0.000543207, 0.00119863, 0.000211757, 0.000153946, 0.0000478241,
 8.6114 \times 10<sup>-6</sup>, 8.75247 \times 10<sup>-7</sup>, 5.067 \times 10<sup>-8</sup>, 1.14788 \times 10<sup>-9</sup>, 8.60671 \times 10<sup>-12</sup>}
imoly80noDCH = imolionyieldcrateranalysis@optdamp80 * 0.26 * MilliJouleToHartree,
   1100 * eVToHartree, 80 / t0ToFemtoSecond, nintdata, False]
imoly80normnoDCH := 1  Total@imoly80noDCH@@2 ;;DDD * imoly80noDCH;
{0.968285, 0.00109844, 0.02228, 0.000568692, 0.00578529,}0.000476187, 0.00115198, 0.000180727, 0.000131739, 0.0000382293,
 3.45813 \times 10^{-6}, 8.95272 \times 10^{-8}, 4.30491 \times 10^{-9}, 4.47385 \times 10^{-11}, 1.3694 \times 10^{-12}GraphicsRowA9BarChartAnormOleg80, PlotRange ® 8-0.2, 0.8<,
    ChartLabels \rightarrow \{''N^{+}", ''N^{2+}", ''N^{3+}", ''N^{4+}", ''N^{5+}", ''N^{6+}", ''N^{7+}"}],
   BarChart \left[\text{imoly80norm}[\{2; j\}\right], \text{PlotRange} \rightarrow \{-0.2, 0.8\}, \text{CharLabels} \rightarrow \left\{N^* \right\}, N^2 \right\}\mathbb{P}^{3+n}, \mathbb{P}^{4+n}, \mathbb{P}^{5+n}, \mathbb{P}^{5+n}, \mathbb{P}^{7+n}, \mathbb{P}^{8+n}, \mathbb{P}^{9+n}, \mathbb{P}^{10+n}, \mathbb{P}^{11+n}, \mathbb{P}^{12+n}, \mathbb{P}^{13+n}, \mathbb{P}^{14+n}, \mathbb{P}^{14+n}BarChart \left[\text{imoly80normoDCH}[\{2; j\}\right], PlotRange \rightarrow \{-0.2, 0.8\}, ChartLabels \rightarrow \left\{''N^{*}\right\}'', ''N^{2*}\right"N^{3+}", "N^{4+}", "N^{5+}", "N^{6+}", "N^{7+}", "N^{8+}", "N^{9+}", "N^{10+}", "N^{11+}", "N^{12+}", "N^{13+}", "N^{14+}"\}]\}]
N
+N
2+N
3+N
4+
N
5+N
6+N
7+
-0.2
N
+N
2+N
3+N
4+
NN5+6+N
7+N
8+N
9+N
10+ N
11+ N
12+ N
13+ N
14+
-0.2
 0.2
 0.4
0.6
0.8<sub>+</sub>0.2
                         0.4
                         0.6
                         0.8
                                                 N
+N
2+N
3+N
4+
NN5+6+N
7+N
8+N
9+N
10+ N
11+ N
12+ N
13+ N
14+
-0.2
                                                  0.2
                                                  0.4
                                                 0.6
                                                  0.8
280 fs, 0.26 mJ, 1.1 keV
imoly280 = imolionyieldcrateranalysis@optdamp280 * 0.26 * MilliJouleToHartree,
  1100 * eVToHartree, 280 / t0ToFemtoSecond, nintdata, True]
imoly280norm := 1  Total@imoly280@@2 ;;DDD * imoly280;
\{0.963123, 0.00119759, 0.0240005, 0.000693249, 0.00737736,0.00087296, 0.00185482, 0.000420836, 0.00030548, 0.000120621,
 0.0000289629, 4.0282 \times 10^{-6}, 3.28117 \times 10^{-7}, 1.18271 \times 10^{-8}, 1.4901 \times 10^{-10}imoly280noDCH = imolionyieldcrateranalysis@optdamp280 * 0.26 * MilliJouleToHartree,
  1100 * eVToHartree, 280  t0ToFemtoSecond, nintdata, FalseD
imoly280normnoDCH := 1  Total@imoly280noDCH@@2 ;;DDD * imoly280noDCH;
\{0.963123, 0.00119759, 0.0240722, 0.000696852, 0.00738765,0.000879909, 0.00180447, 0.000427943, 0.000269426, 0.000121958,
 0.0000179165, 7.65503 \times 10^{-7}, 5.3669 \times 10^{-8}, 9.48188 \times 10^{-10}, 3.97662 \times 10^{-11}\}
```
**GraphicsRowA9BarChartAnormOleg280, PlotRange ® 8-0.03, 0.6<,** ChartLabels > {"N<sup>+</sup>", "N<sup>2+</sup>", "N<sup>3+</sup>", "N<sup>4+</sup>", "N<sup>5+</sup>", "N<sup>6+</sup>", "N<sup>7+</sup>"}}, BarChart  $\left[\text{imoly280norm}[\{2; j\}]$ , PlotRange  $\rightarrow \{-0.03, 0.6\}$ , ChartLabels  $\rightarrow \{^{\text{mN}^{\text{+}}\text{m}}, \ ^{\text{mN}^{\text{2}+\text{m}}}$ ,  $\mathbb{P}^{3+n}$ ,  $\mathbb{P}^{4+n}$ ,  $\mathbb{P}^{5+n}$ ,  $\mathbb{P}^{6+n}$ ,  $\mathbb{P}^{7+n}$ ,  $\mathbb{P}^{8+n}$ ,  $\mathbb{P}^{9+n}$ ,  $\mathbb{P}^{10+n}$ ,  $\mathbb{P}^{11+n}$ ,  $\mathbb{P}^{12+n}$ ,  $\mathbb{P}^{13+n}$ ,  $\mathbb{P}^{14+n}$ ,  $\mathbb{P}^{14+n}$ ,  $\mathbb{P}^{1}$ BarChart  $\left[\text{imoly280normoDCH}[\{2; j\}\right]$ , PlotRange  $\rightarrow \{-0.03, 0.6\}$ , ChartLabels  $\rightarrow \left\{''N^{*} \right\}$ ,  $''N^{2*}$ " $N^{3+}$ ", " $N^{4+}$ ", " $N^{5+}$ ", " $N^{6+}$ ", " $N^{7+}$ ", " $N^{8+}$ ", " $N^{9+}$ ", " $N^{10+}$ ", " $N^{11+}$ ", " $N^{12+}$ ", " $N^{13+}$ ", " $N^{14+}$ " $\}$ ] $\}$ ]

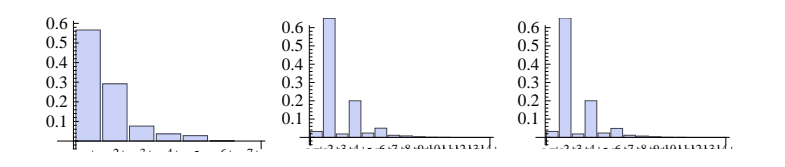

#### **Average charge state plot**

```
makeave\{imolyi] := Module \{prob, yi\},
  prob = imolationicprob(imolyi];
  yi = 1  Total@prob@@2 ;;DDD * prob;
  Total[yi * chgStates]D
imoltheoryAveChrg =
 {max}{max}{1.17923, 1.19594, 1.33692, 1.4209}imoltheoryAveChrgnoDCH = {makeave}[imoly4noDCHv3],
  makeave<sup>[imoly7noDCHv3], makeave<sup>[imoly80noDCH</sup>], makeave<sup>[imoly280noDCH]}</sup></sup>
81.12933, 1.15088, 1.32353, 1.41472<
\texttt{imolmoreave4} = \{\{4, \text{makeave}[\text{imoly4v1}]\},\}{4, 4, 4} makeave{imoly4v2}, {4, 4, 4} makeave{imoly4v5}}
\{\{4, 1.17515\}, \{4, 1.17771\}, \{4, 1.18524\}, \{4, 1.20066\}\}\imolmoreave7 = 887, Total@imoly7v1D<,
  87, Total@imoly7v2D<, 87, makeave@imoly7v4D<, 87, makeave@imoly7v5D<<
\{\{7, 1.\}, \{7, 1.\}, \{7, 1.\}, \{7, 1.20352\}, \{7, 1.21729\}\}\\{4, \text{makeave 1} \}, \{4, \text{makeave } [\text{imoly4noDCHv2}] \}, \{4, \text{makeave } [\text{imoly4noDCHv2}] \}84, makeave@imoly4noDCHv4D<, 84, makeave@imoly4noDCHv5D<<
\{\{4, 1.11866\}, \{4, 1.12532\}, \{4, 1.14529\}, \{4, 1.18669\}\}\imolmoreave7noDCH = 887, makeave@imoly7noDCHv1D<, 87, makeave@imoly7noDCHv2D<,
  87, makeave@imoly7noDCHv4D<, 87, makeave@imoly7noDCHv5D<<
\{\{7, 1.12671\}, \{7, 1.13852\}, \{7, 1.17117\}, \{7, 1.20819\}\}\\text{imolchrgTheory :} Partition[\text{Riffe}[\{4, 7, 80, 280\}, imoltheoryAveChrg], 2]
imolchrgTheorynoDCH := Partition[Riffle[{4, 7, 80, 280}, imoltheoryAveChrgnoDCH], 2]
ListPlot<sup>[</sup>{chrgExpt, imolchrgTheory, imolchrgTheorynoDCH,
  imolmoreave4, imolmoreave7, imolmoreave4noDCH, imolmoreave7noDCH<,
 Joined ® True, PlotRange ® All, PlotMarkers ® Automatic,
 PlotStyle ® 88Thick, Black<, 8Thick, Red<, 8Thick, Green<, 8Thick, Blue<,
    8Thick, Magenta<, 8Thick, Brown<, 8Thick, Cyan<<, Frame ® True, Axes ® False,
 FrameLabel \rightarrow {"Nominal pulse duration [fs]", "Average Charge State"},
 LabelStyle ® 8FontFamily ® "Arial"<,
 PlotLegend ® 8"Experiment", "Theory", "Theory without DCHs", "Variation",
    "Variation without DCHs", "Variation", "Variation without DCHs"<,
 LegendPosition \rightarrow {0, -0.35}, LegendSize \rightarrow {0.8, 0.5},
 LegendTextSpace \rightarrow 5, LegendShadow \rightarrow None
                                                      æ
     1.6
 Average Charge State
 Average Charge State
                     æ
     1.5ì
                                                      à
     1.4
                                  Experiment
        æ
                     à
                    ì
     1.3
                                  Theory
        æ
                                  Theory without DCHs
```
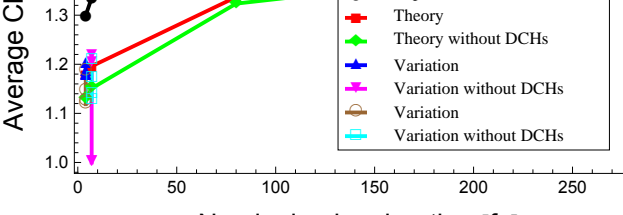

Nominal pulse duration [fs]

```
ListPlotA8chrgExpt, imolchrgTheory, imolchrgTheorynoDCH<,
 Joined ® True, PlotRange ® All, PlotMarkers ® Automatic,
 PlotStyle ® 88Thick, Black<, 8Thick, Red<, 8Thick, Green<<, Frame ® True,
 Axes ® False, FrameLabel ® 9"Nominal pulse duration @fsD", "Average Charge State"=,
 \texttt{LabelStyle} \rightarrow \{\texttt{FontFamily} \rightarrow \texttt{"Arial"}\},PlotLegend ® 8"Experiment", "Theory", "Theory without DCHs"<,
 LegendPosition \rightarrow {0.1, -0.35}, LegendSize \rightarrow {0.7, 0.3},
 LegendTextSpace → 5, LegendShadow → None
```
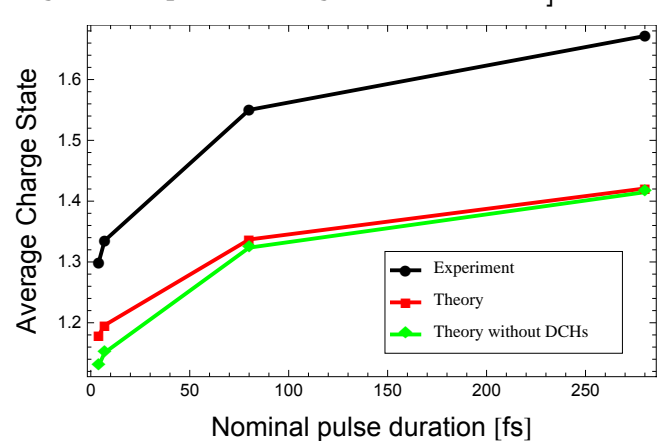

**graphimol = ListPlotA8imolchrgTheory, imolchrgTheorynoDCH<, Joined ® True, PlotRange ® All, PlotMarkers ® Automatic, PlotStyle ® 88Thick, Dotted, Blue<, 8Thick, Dotted, Magenta<<, Frame ® True,**

```
Axes ® False, FrameLabel ® 9"Nominal pulse duration @fsD", "Average Charge State"=,
LabelStyle \rightarrow {FontFamily \rightarrow "Arial"}
```
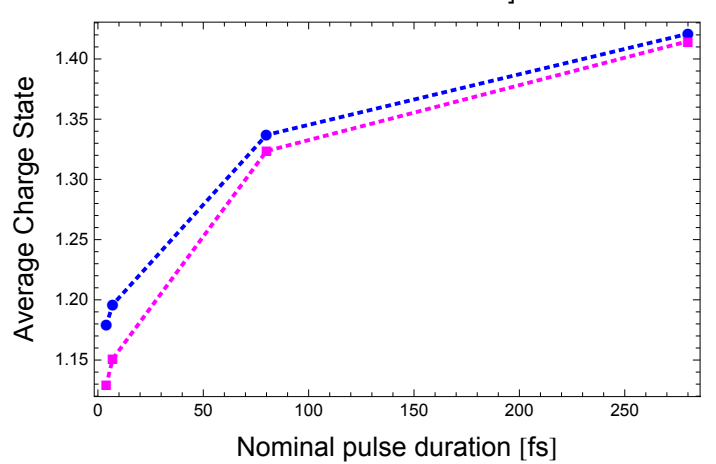

```
ListPlotA8chrgExpt, imolchrgTheory<, Joined ® True, PlotRange ® All,
 PlotMarkers ® Automatic, PlotStyle ® 88Thick, Black<, 8Thick, Red<<, Frame ® True,
 Axes ® False, FrameLabel ® 9"Pulse duration @fsD", "Average Charge State"=,
 LabelStyle ® 8FontFamily ® "Arial"<, PlotLegend ® 8"Experiment", "Theory"<,
 LegendPosition \rightarrow {0.1, -0.34}, LegendSize \rightarrow {0.7, 0.2},
 LegendTextSpace \rightarrow 5, LegendShadow \rightarrow None
```
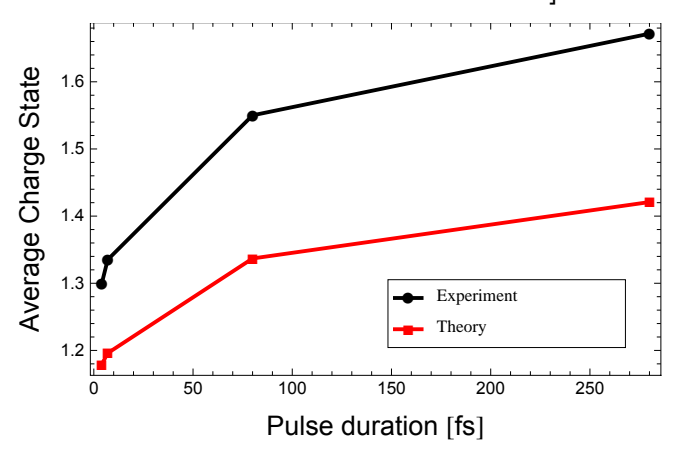

## **Presentation graphics**

Comparison of average charge state among experimental data, fragmentation matrix parametrized for 4 fs and 280 fs pulses and the lower-limit model

```
contplt = ListPlot {chrgExpt, atmchrgTheory, imolchrgTheory, frmachrgTheory}, Joined \rightarrow True,
    PlotRange ® All, PlotMarkers ® None, PlotStyle ® 88Thick, Black<, 8Thick, Red<,
        8Thick, Green<, 8Thick, Blue<, 8Thick, Magenta<<, Frame ® True, Axes ® False,
    \text{FrameLabel} \rightarrow \{\text{``Pulse duration [fs]''}, \text{``Average charge state } \overline{q}^{\text{''}}\}, Labelstyle \rightarrow{P}FontFamily \rightarrow "Arial", FontSlant \rightarrow Plain, FontSize \rightarrow 16}, InterpolationOrder \rightarrow 3 \uparrow;
markerplt = ListPlot \left\{ \text{chrgExpt,} \text{atmchrgTheory,} \text{imolchrgTheory,} \text{frmachrgTheory} \right\}Joined ® False, PlotRange ® All, PlotMarkers ® 8Automatic, Medium<, PlotStyle ®
      {{Thick, Black}, {Thick, Red}, {Thick, Green}, {Thick, Blue}, {Thick, Magenta}}, Frame →
      True, Axes \rightarrow False, FrameLabel \rightarrow {"Pulse duration [fs]", "Average charge state \overline{q}"},
    LabelStyle \rightarrow {FontFamily \rightarrow "Arial", FontSlant \rightarrow Plain, FontSize \rightarrow 16} ;
```
 $Show[contplt, markerplt]$ 

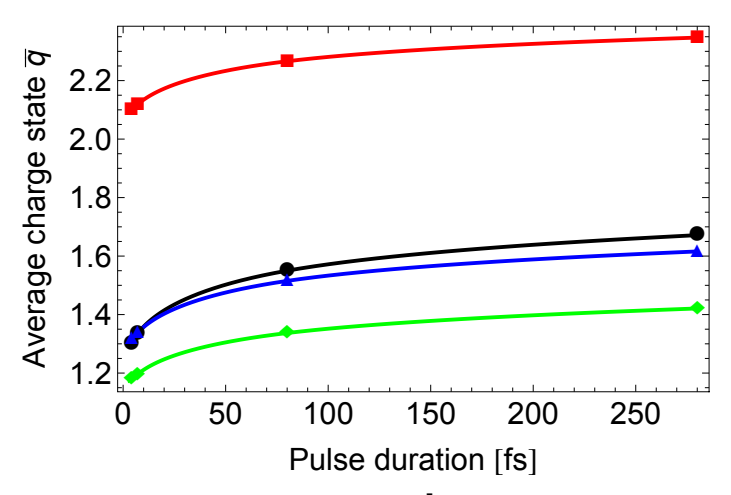

 $\log$ contplt = ListLogLinearPlot  $\log$  {chrgExpt, atmchrgTheory, imolchrgTheory, frmachrgTheory},  $Joined \rightarrow True$ ,  $PlotRange \rightarrow \{\{3.7, 300\}$ ,  $\{1.1, 2.42\}$ ,  $PlotMaxkers \rightarrow None$ ,  $PlotStyle \rightarrow$ {{Thick, Black}, {Thick, Red}, {Thick, Green}, {Thick, Blue}, {Thick, Magenta}}, Frame → **True, Axes**  $\rightarrow$  **False, FrameLabel**  $\rightarrow$   $\{$  **"Pulse duration** [fs] **", "Average charge state**  $\overline{q}$ **"**}, **LabelStyle ® 8FontFamily ® "Arial", FontSlant ® Plain, FontSize ® 16<, FrameTicks ®**  ${ {\rm {4440}} \choose {\rm {444}}}, {\rm {445}} \choose {\rm {44}}}, {\rm {445}} \choose {\rm {44}}}, {\rm {445}} \choose {\rm {44}}}, {\rm {445}} \choose {\rm {44}}}, {\rm {445}} \choose {\rm {44}}}, {\rm {445}} \choose {\rm {44}}}, {\rm {445}} \choose {\rm {44}}}, {\rm {445}} \choose {\rm {44}}}, {\rm {445}} \choose {\rm {44}}}, {\rm {445}} \choose {\rm {44}}}, {\rm {445}} \choose {\rm {44}}}, {\rm {445}} \choose {\rm {44}}}, {\rm {445}} \choose$ 

**logmarkerplt = ListLogLinearPlotB8chrgExpt, atmchrgTheory, imolchrgTheory, frmachrgTheory<, Joined ® False, PlotRange ® 883.7, 300<, 81.1, 2.42<<, PlotMarkers**  $\rightarrow$  {Automatic, Medium}, PlotStyle  $\rightarrow$  {{Thick, Black}, {Thick, Red}, **8Thick, Green<, 8Thick, Blue<, 8Thick, Magenta<<, Frame ® True,** Axes → False, FrameLabel →  $\{$  "Pulse duration  $[fs]$ ", "Average charge state  $\overline{q}$ " $\}$ , **LabelStyle ® 8FontFamily ® "Arial", FontSlant ® Plain, FontSize ® 16<, FrameTicks**  $\rightarrow$  {{Automatic, Automatic}, {{5, 10, 30, 100, 300}, {}}}

 $Show [logcontplt, logmarkerplt]$ 

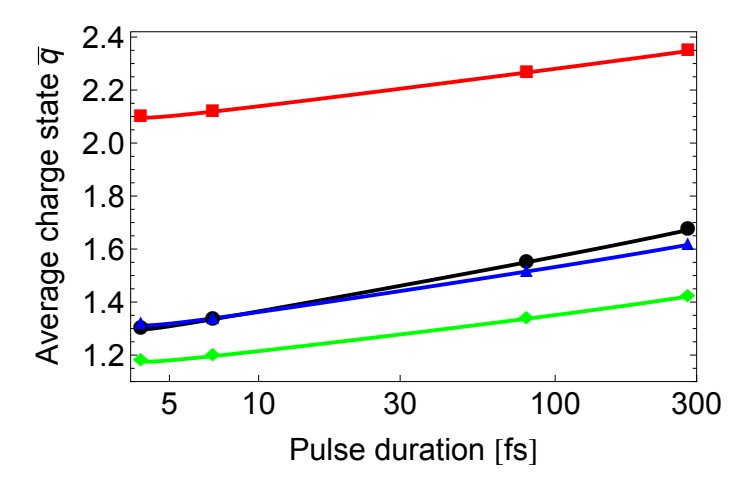

```
logcontpltlegend =
  ListLogLinearPlotB8chrgExpt, atmchrgTheory, imolchrgTheory, frmachrgTheory<,
    Joined \rightarrow True, PlotRange \rightarrow \{\{3.7, 300\}, \{1.1, 2.42\}, PlotMatrixers \rightarrow None, PlotStyle \rightarrow{{Thick, Black}, {Thick, Red}, {Thick, Green}, {Thick, Blue}, {Thick, Magenta}}, Frame →
      True, Axes \rightarrow False, FrameLabel \rightarrow {"Pulse duration [fs]", "Average charge state \overline{q}" },
    LabelStyle ® 8FontFamily ® "Arial", FontSlant ® Plain, FontSize ® 16<, FrameTicks ®
      88Automatic, Automatic<, 885, 10, 30, 100, 300<, 8<<<, InterpolationOrder ® 3,
    PlotLegend ® 9"Experiment", "Atom", "Frag. matrix 280 fs", "Frag. matrix 4 fs", "Lower limit"=,
    LegendPosition \rightarrow {0.6, -0.25}, LegendSize \rightarrow {0.75, 0.6},
    LegendTextSpace \rightarrow 7, LegendShadow \rightarrow None<sup>\mid</sup>;
logmarkerpltlegend =
  ListLogLinearPlotB8chrgExpt, atmchrgTheory, imolchrgTheory, frmachrgTheory<,
                                                 nitrogen_heuristic.nb |21<br>
chrygrheory, imalchrygrheory, frmachrygrheory),<br>
300), (1.1, 2.42)), PlotMarkers → None, PlotStyle →<br>
Thick, Green), (Thick, Blue), (Thick, Magenta)), Frame→<br>
[-PUlSe dUration [fs]-, -AVerage
```

```
Joined ® False, PlotRange ® 883.7, 300<, 81.1, 2.42<<,
PlotMarkers ® 8Automatic, Medium<, PlotStyle ® 88Thick, Black<, 8Thick, Red<,
  8Thick, Green<, 8Thick, Blue<, 8Thick, Magenta<<, Frame ® True,
\bf{A} \times \bf{B} s \bf{F} FrameLabel \rightarrow \{ \bf{P} Pulse duration [\bf{fs}] \cdot \bf{F}, \bf{A} verage charge state \overline{\bf{q}} \cdot \bf{F}LabelStyle ® 8FontFamily ® "Arial", FontSlant ® Plain, FontSize ® 16<,
FrameTicks → {{Automatic, Automatic}, {{5, 10, 30, 100, 300}, {}}},
PlotLegend ® 9"Experiment", "Atom", "Frag. matrix 280 fs", "Frag. matrix 4 fs", "Lower limit"=,
LegendPosition → {0.6, -0.25}, LegendSize → {0.75, 0.6},
LegendTextSpace \rightarrow 7, LegendShadow \rightarrow None<sup>\mid</sup>;
```
 $Show [logcontplitude]$ , logmarkerpltlegend]

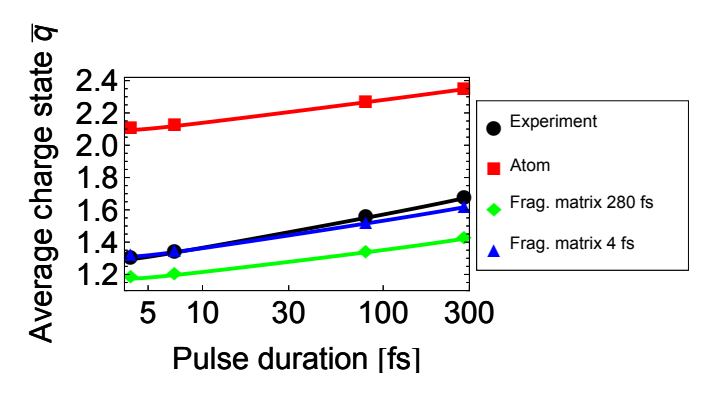